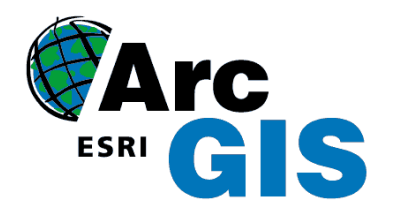

# **ANALIZY DYSTANSU**

- Spatial analyst
- Network analyst

Anna Dąbrowska, Sylwia Książek, Arleta Soja, Miłosz Urbański

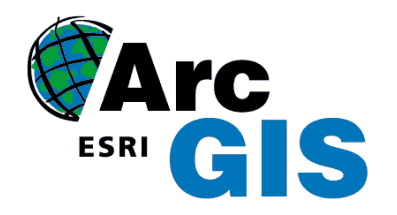

# **SPATIAL ANALYST**

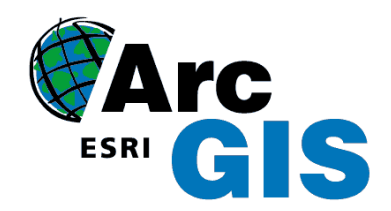

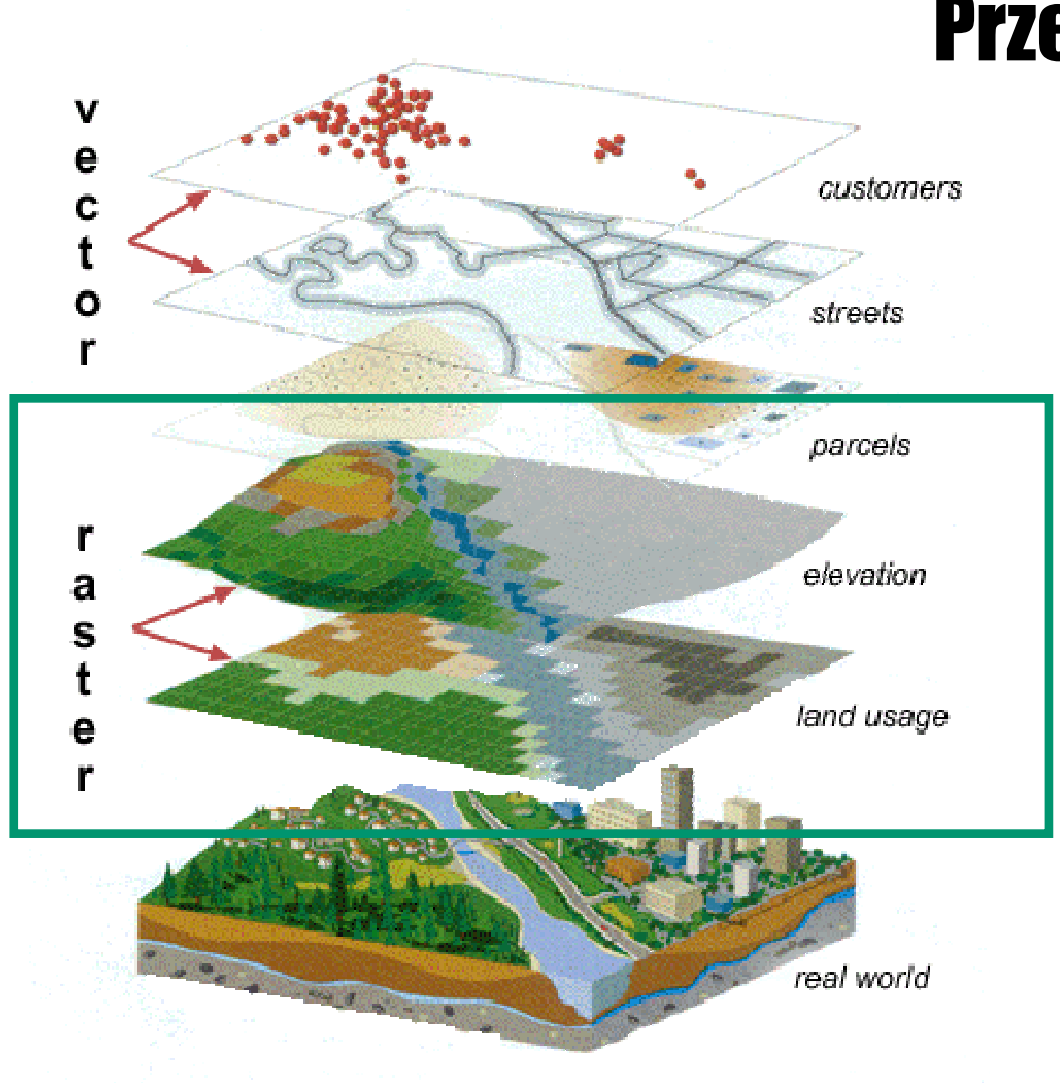

### Spatial Analyst Przestrzenne analizy rastrowe

Źródło:http://www.sli.unimelb.edu.au/gisweb/GISModule/GISTheory.htm

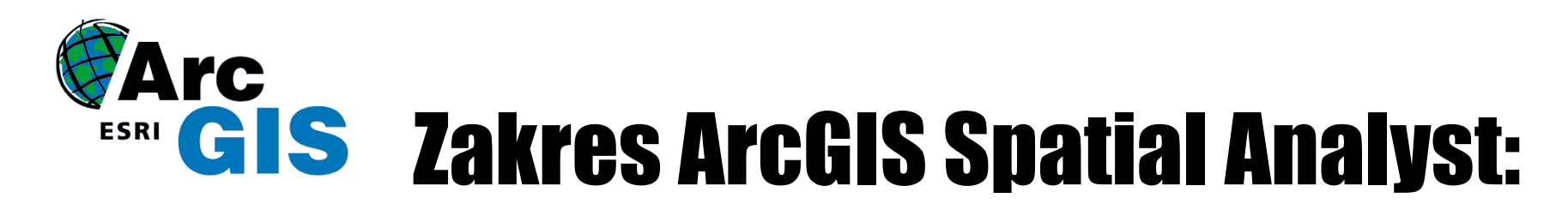

#### **ZASTOSOWANIE:**

- Analizowanie powierzchni
- Poszukiwanie najlepszych lokalizacji inwestycji
- Analiza użytkowania terenu
- Prognozowanie zagrożenia pożarowego
- Określanie poziomu zanieczyszczenia środowiska
- Analizy demograficzne
- Określanie odległości od obiektów liniowych
- Analiza zachowań konsumentów
- Oraz wiele innych zastosowań

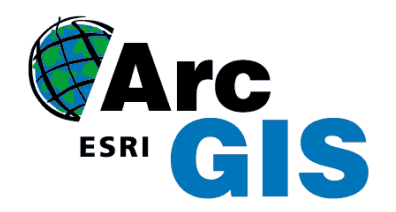

### Przykładowe analizy wykonane za pomocą ArcGIS Spatial Analyst

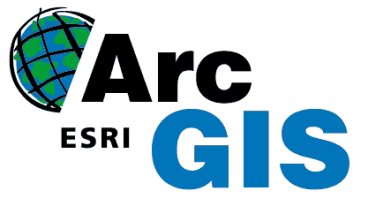

### Analiza powierzchni

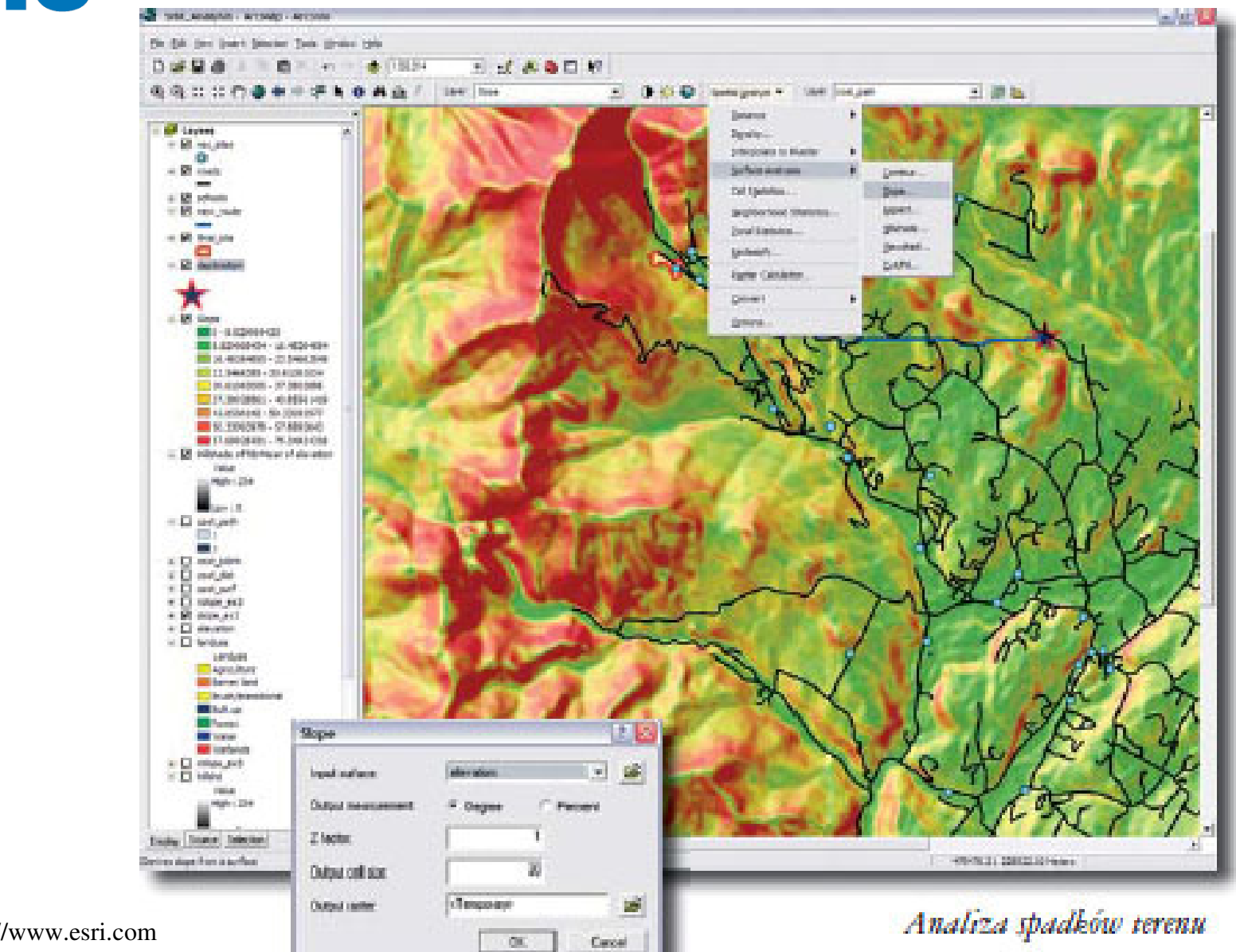

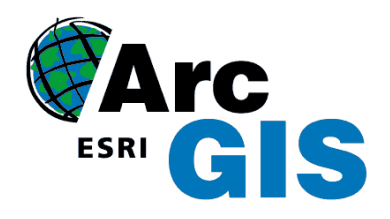

### Analiza hydrologiczna

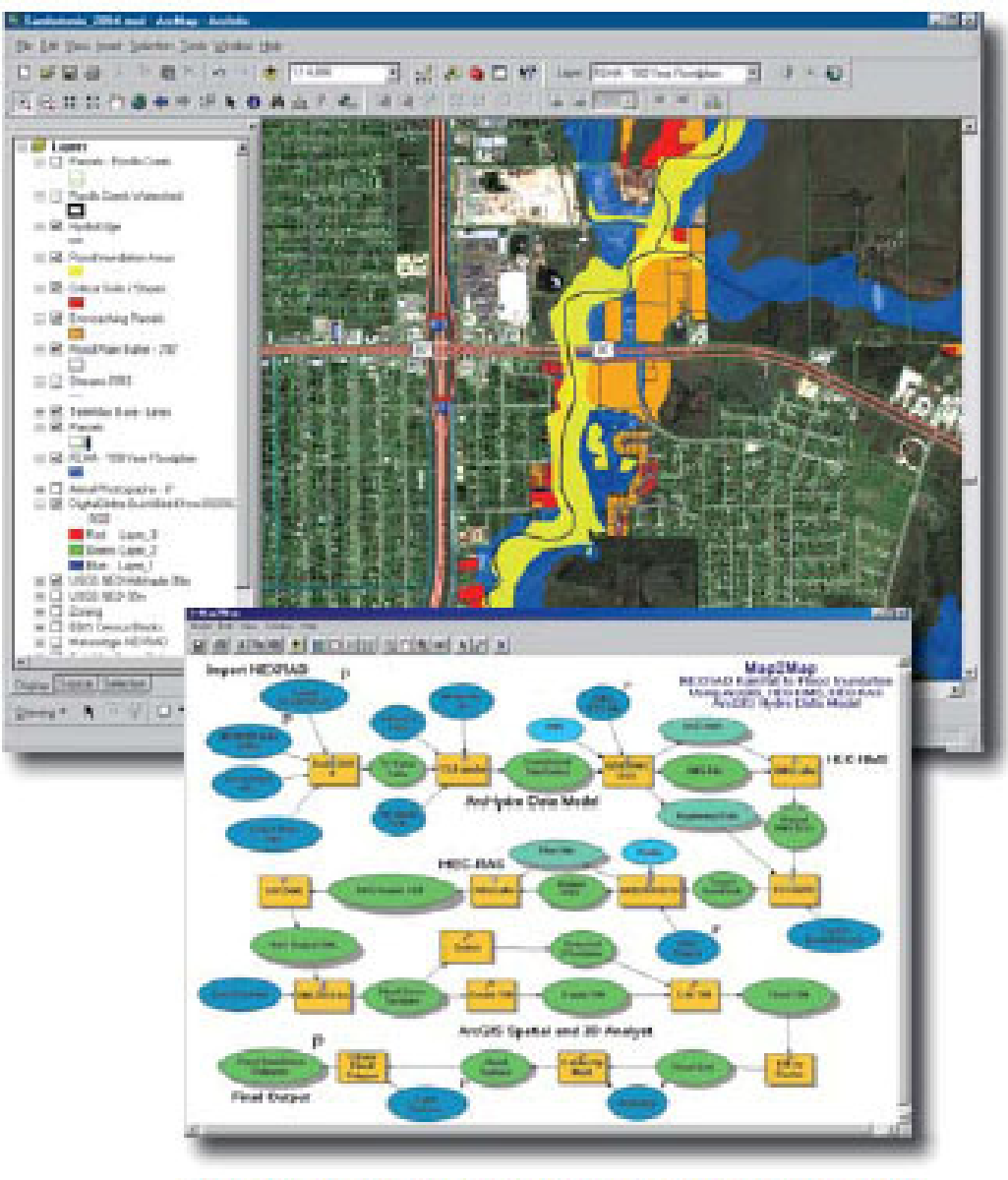

Analizy dotyczące zagrożenia powodziowego (model)

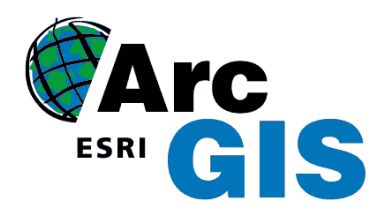

### **Analiza odległości**

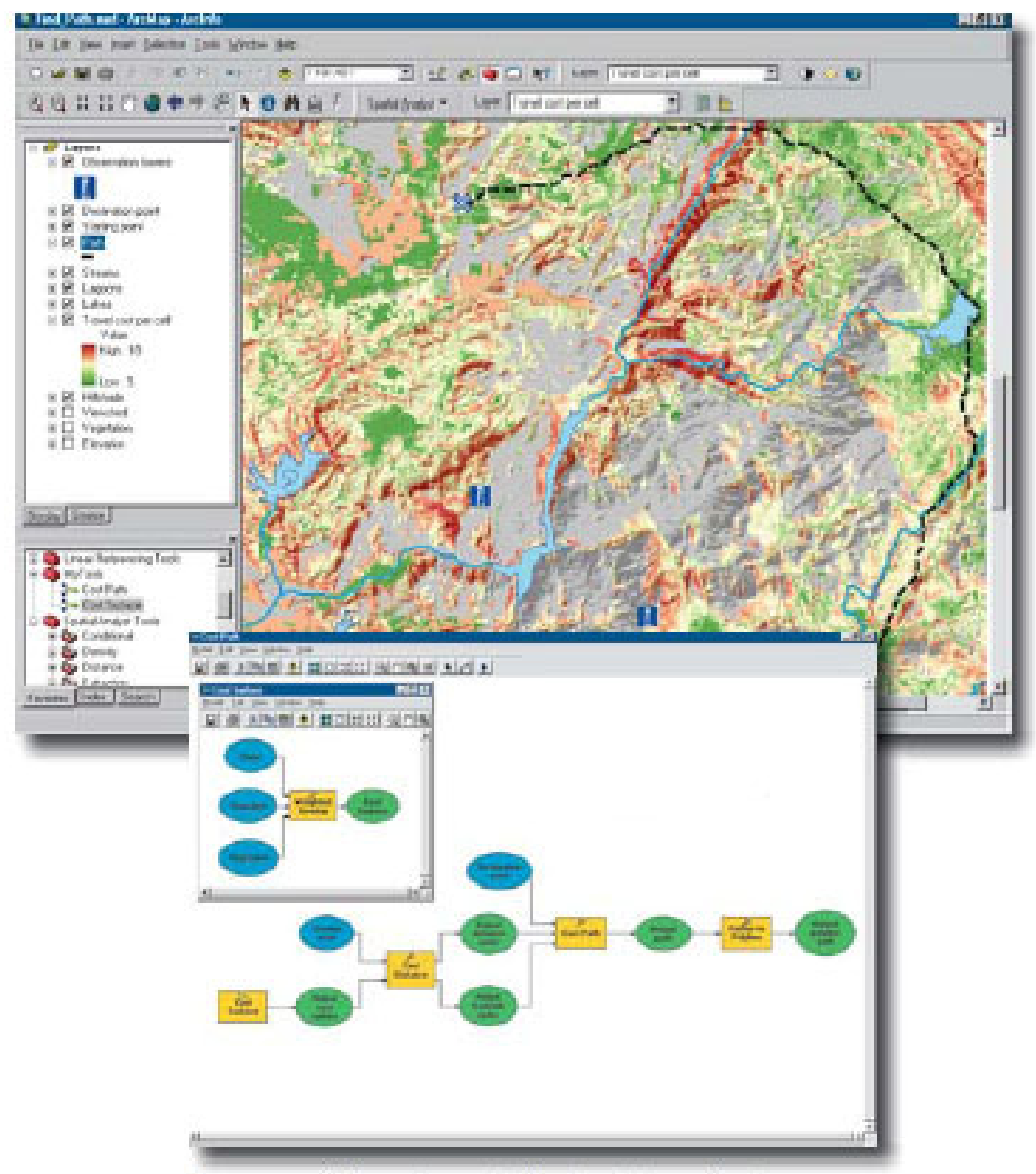

Źródło: http://www.esri.com

Szacowanie kosztów podróży (model analizy)

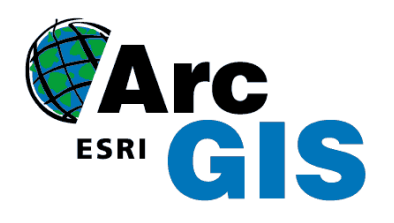

#### Analiza odległości:Określenie obrębów rekrutacyjnych do szkół gimnazjalnych we Wrocławiu

**Dane wej**ś**ciowe** w postaci wektorowej:

- -Drogi
- -Kolej
- -Rzeki
- -Gimnazja

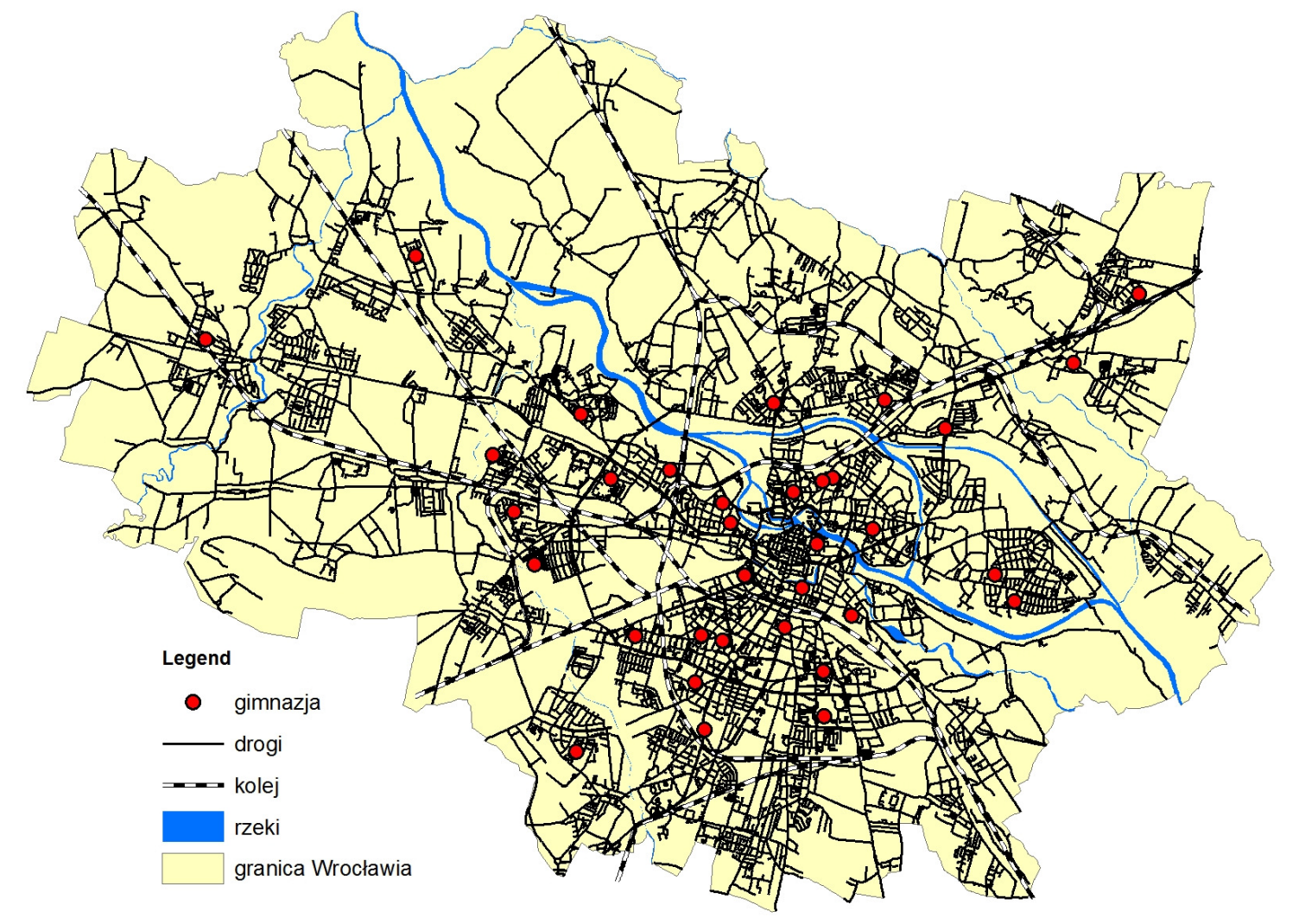

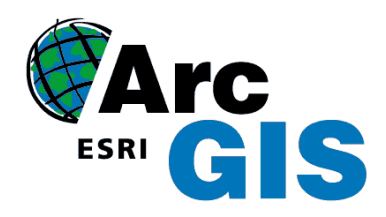

W tabelach atrybutów wymienionych warstw **dopisujemy kolejn**ą **kolumn**<sup>ę</sup> określając<sup>ą</sup> koszt przemieszczania się po danym terenie

**Ustalamy wielko**ść **rastra,** który ma wpływ na dokładność danych wynikowych oraz **mask**ę ograniczając<sup>ą</sup> obszar wykonywanych czynności (granica Wrocławia)

**Convert Future to Raster-** zamieniamy dane z postaci wektorowej na rastrową

**Reclassify-** służy do zmiany ilości klas i wartości przypisanych komórek, aby ujednolicić dane w celu złączenia wszystkich warstw w jeden raster

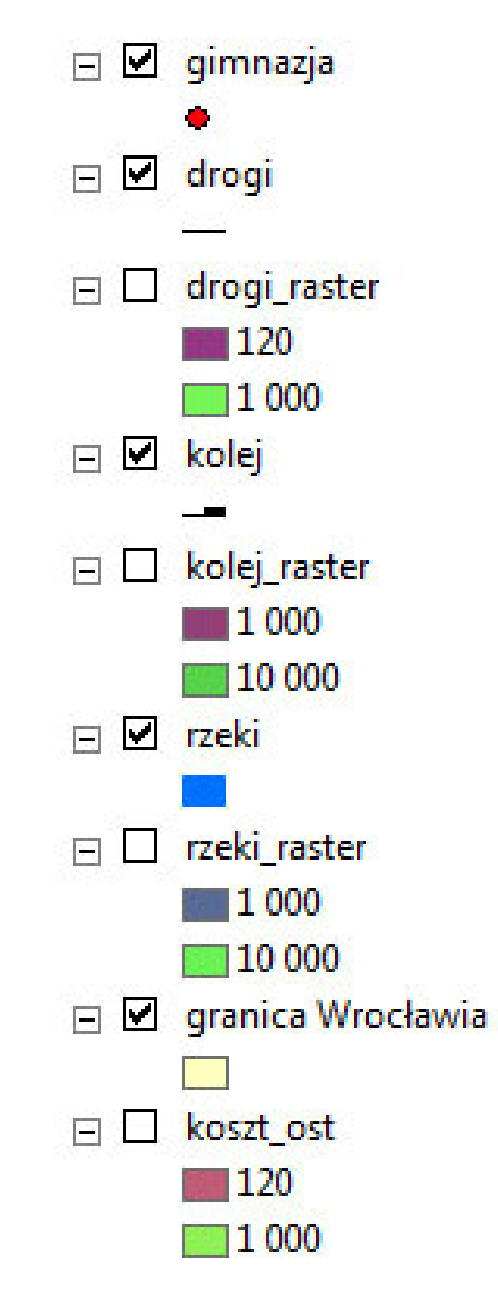

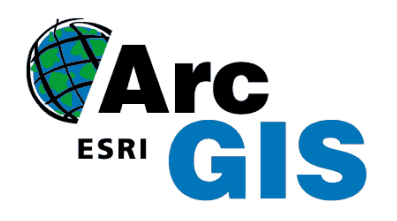

**Raster Calculator-** dodawanie warstw rastrowych z uwzględnieniem ich wag

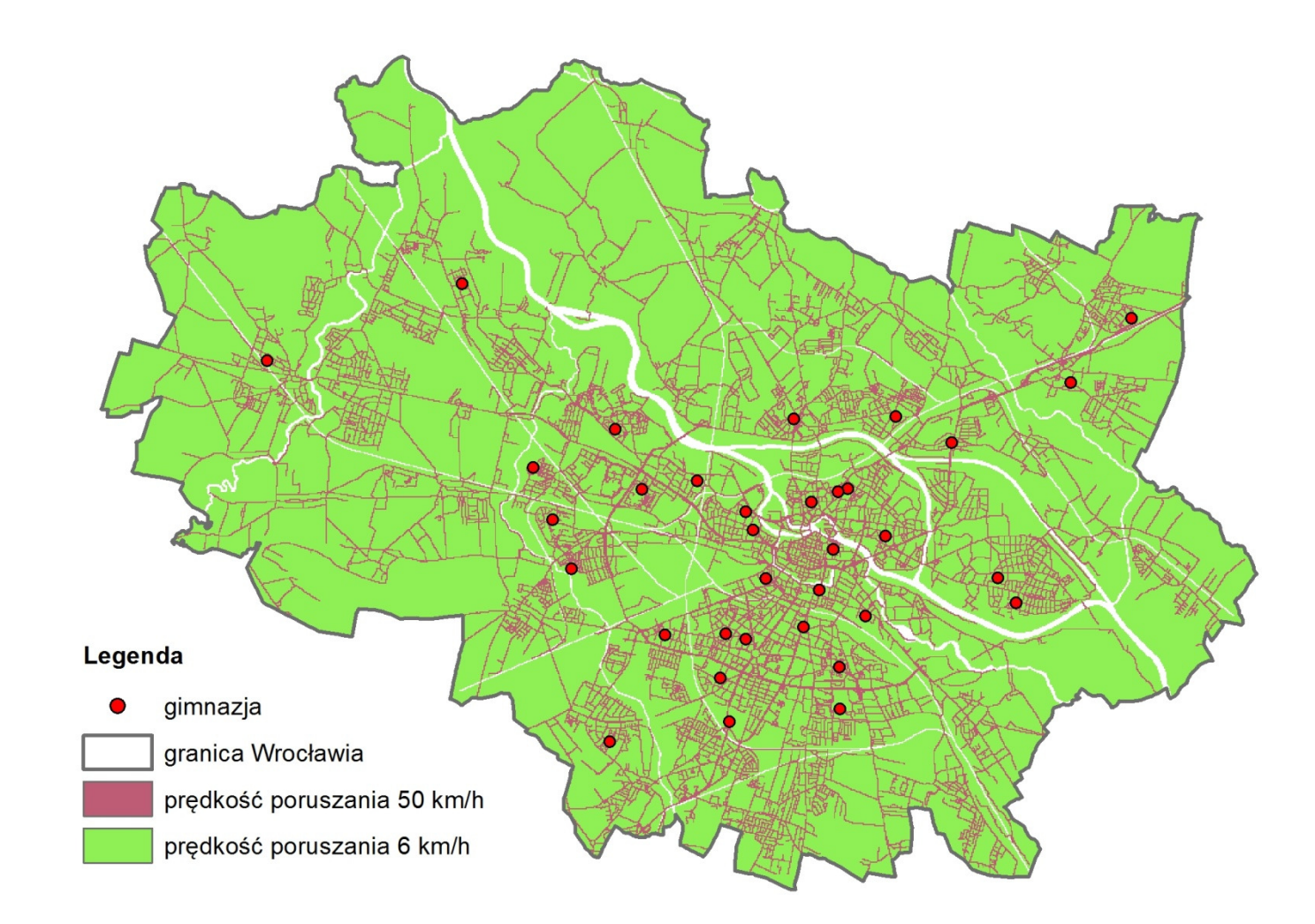

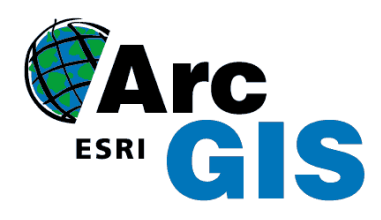

**Distance => Cost Weighted-** zamiast liczenia rzeczywistego dystansu pomiędzy dwoma punktami zliczany jest skumulowany koszt przemieszczania z danej komórki do najbliższego źródła np. gimnazjów

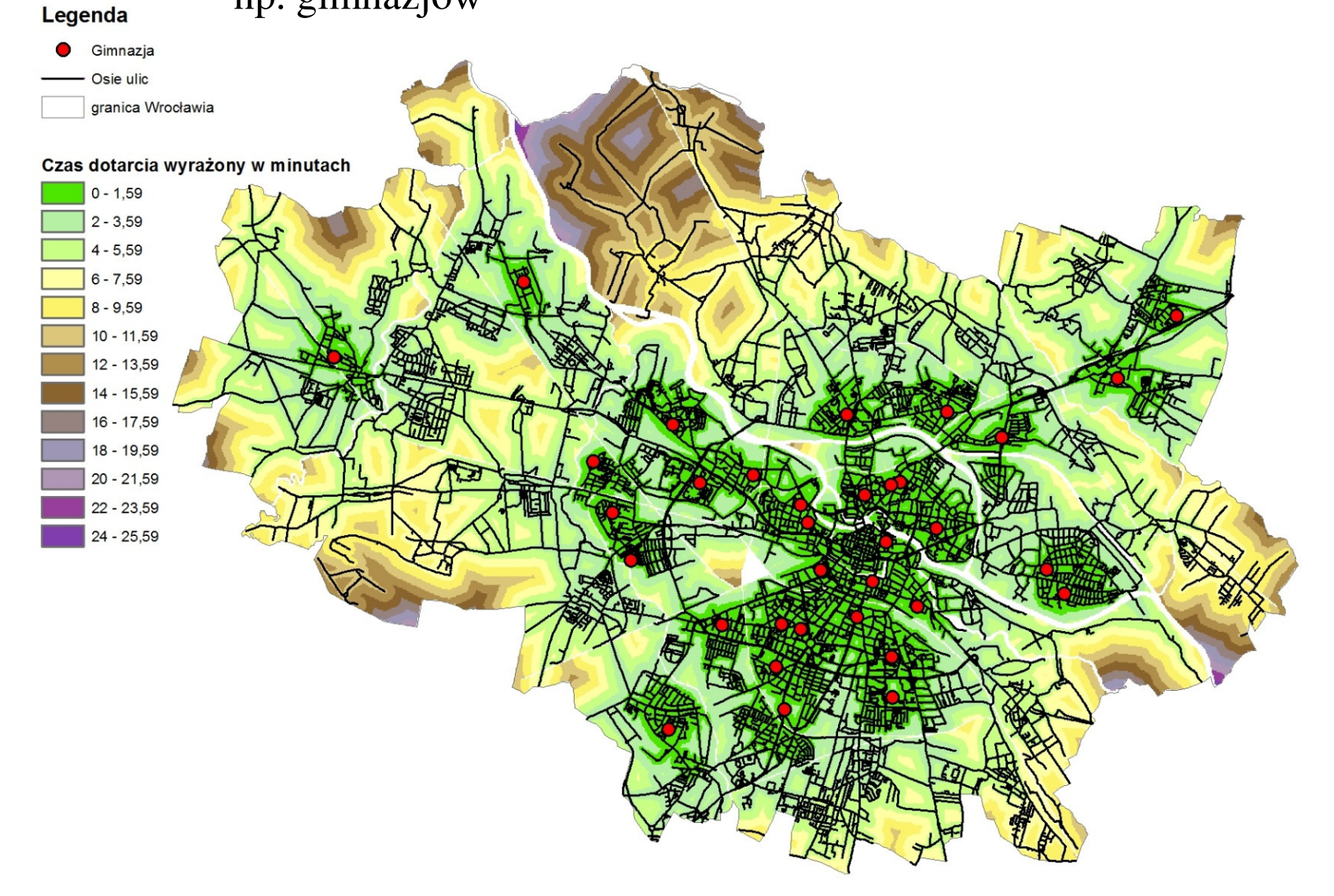

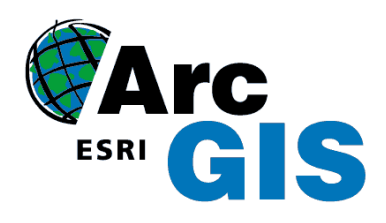

Za pomocą funkcji Cost Weighted - **Create Allocation-** można także, podczas tworzenia map dystansu, stworzyć dodatkow<sup>ą</sup> mapę alokacji- czyli obszarów ciążących do danego celu

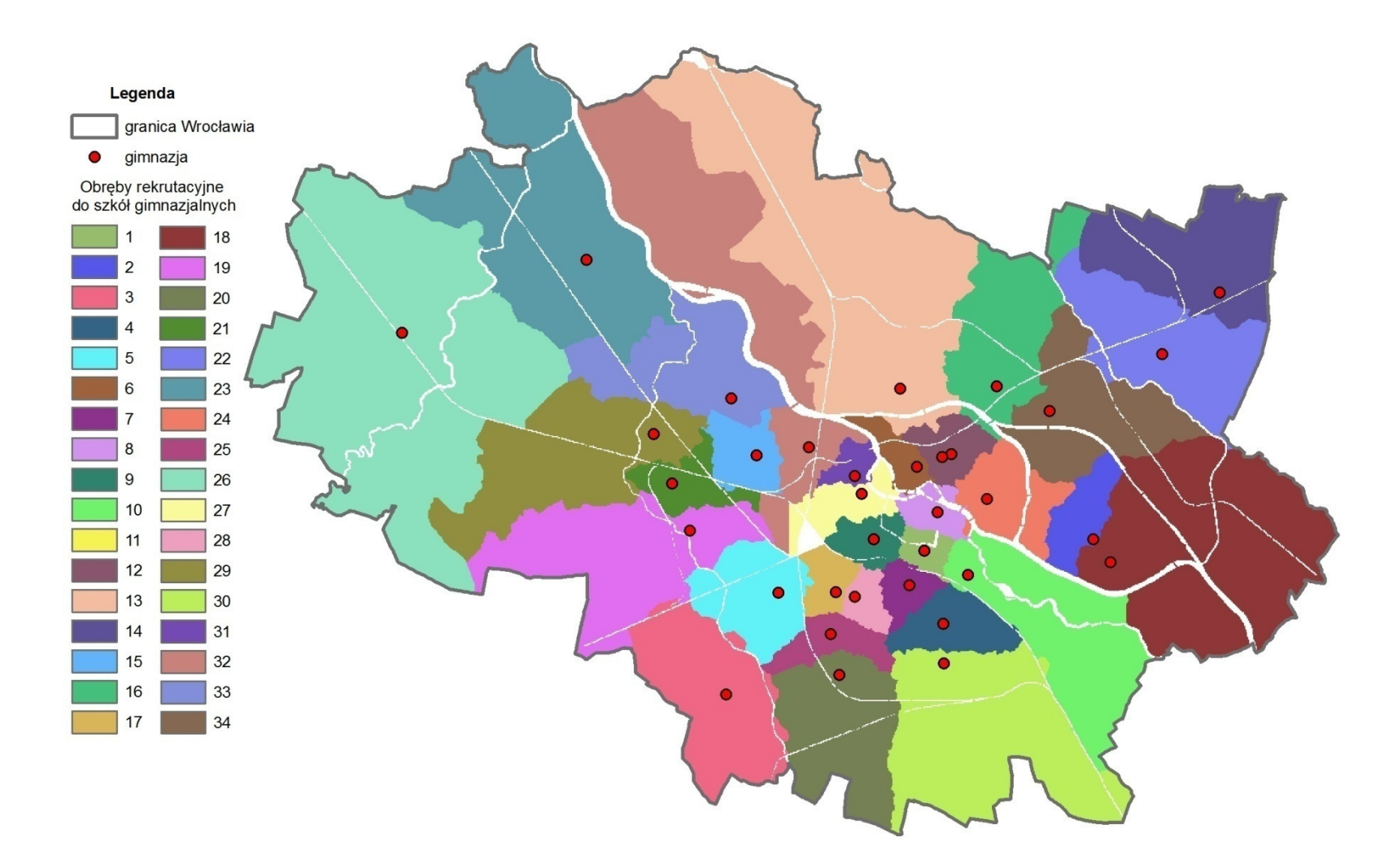

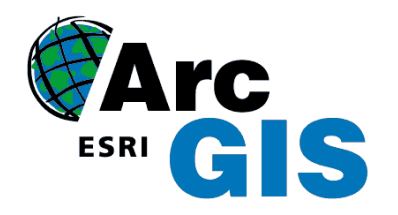

# **NETWORK ANALYST**

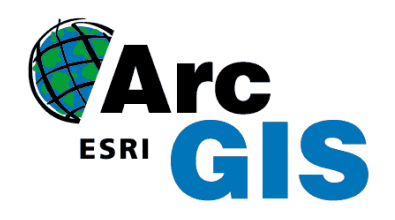

### Network Analyst Przestrzenne analizy sieciowe

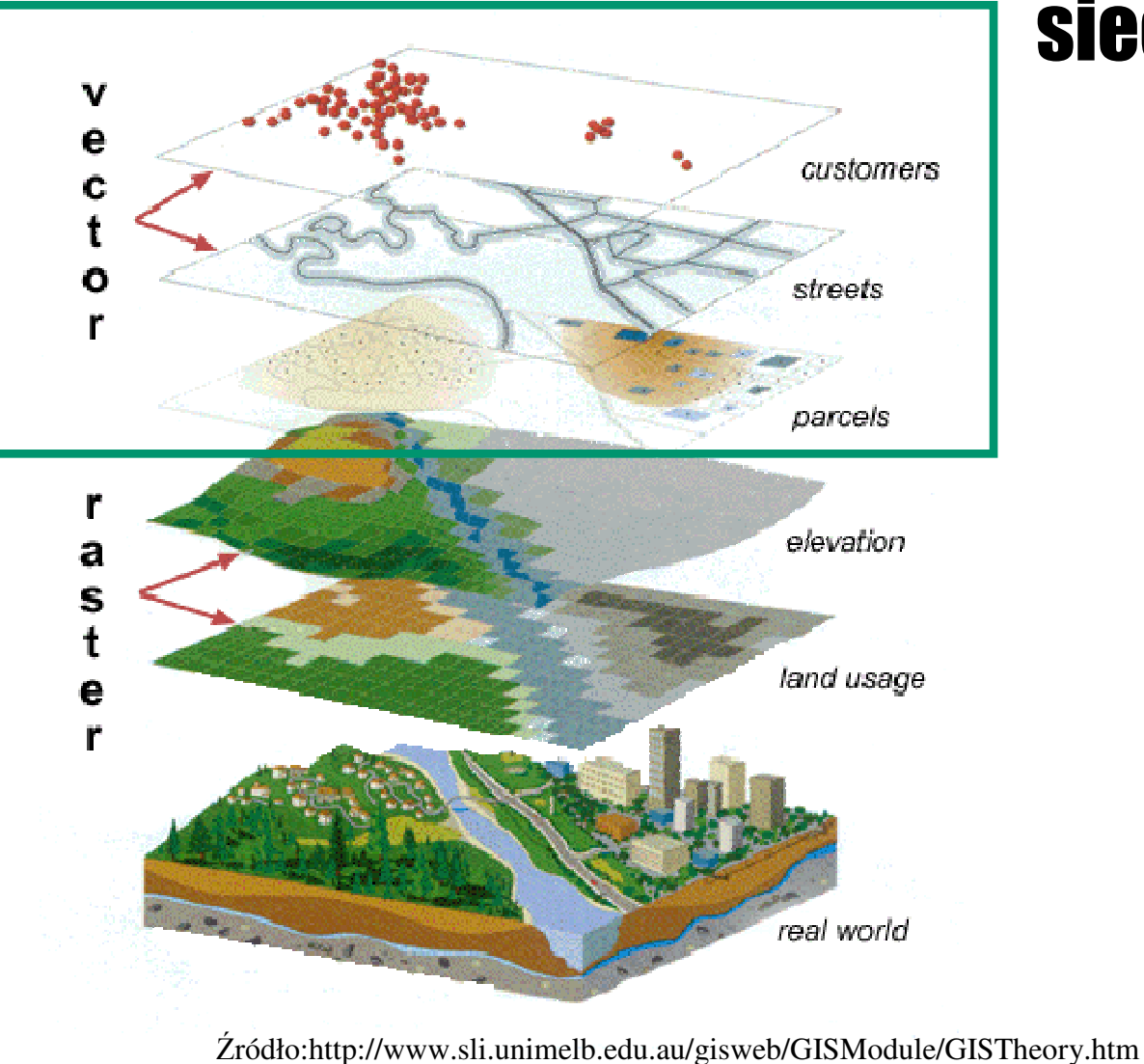

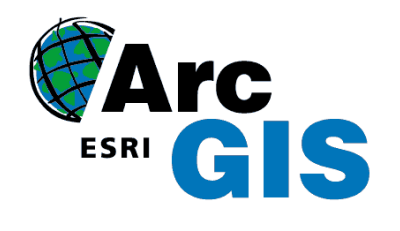

# Zakres ArcGIS Network Analyst:

#### **WYZNACZANIE:**

- czasu przejazdu,
- trasy z punktu do punktu,
- kierunku ruchu,
- definiowanie obszaru działania,
- najkrótszych tras,
- optymalnych połączeń,
- najbliższych lokalizacji,
- macierzy kosztów pocz<sup>ą</sup>tek cel.

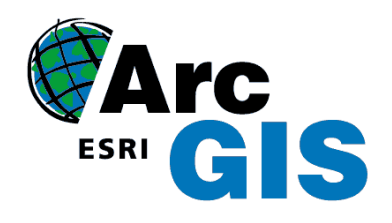

# Network Analyst

Gdzie

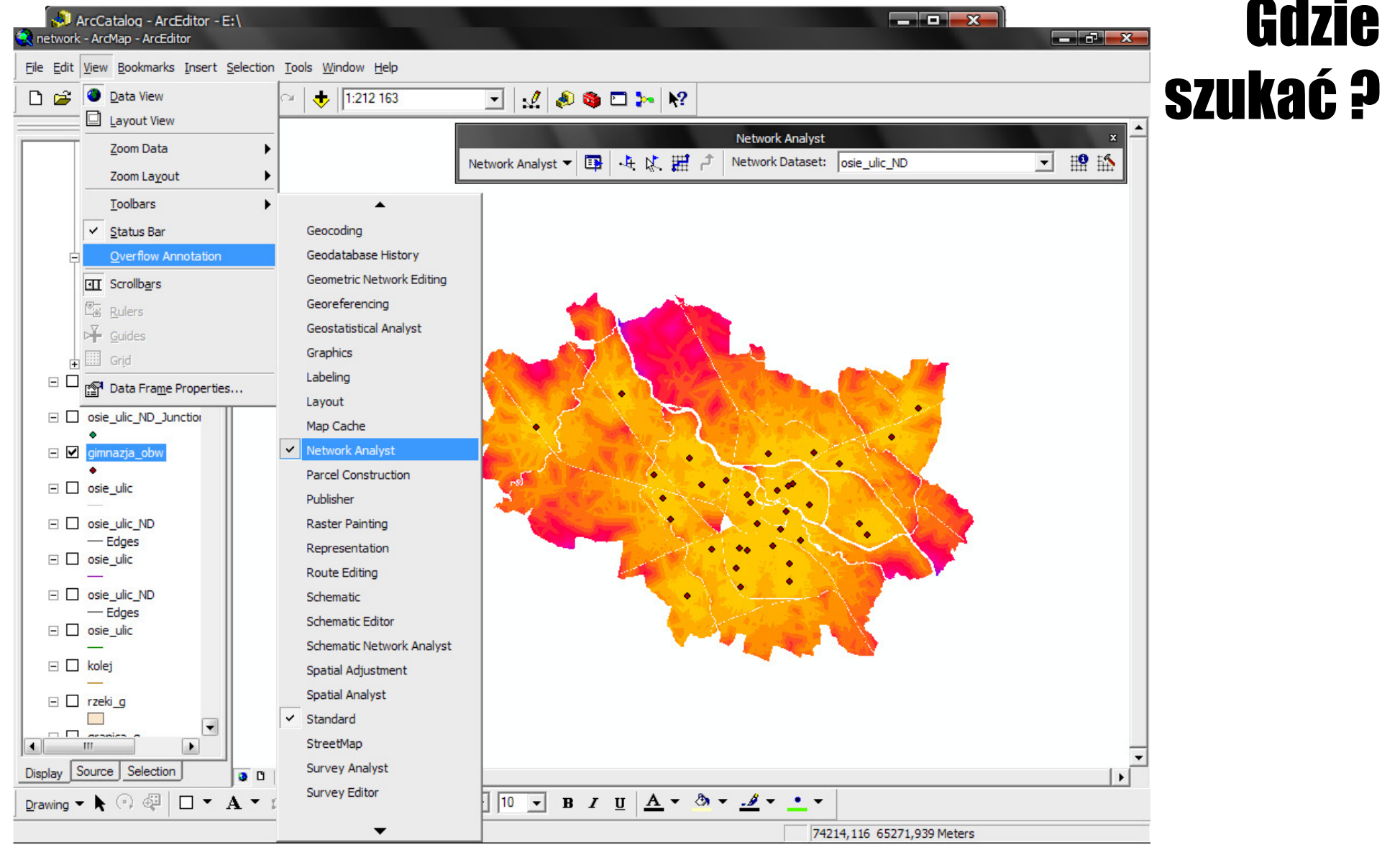

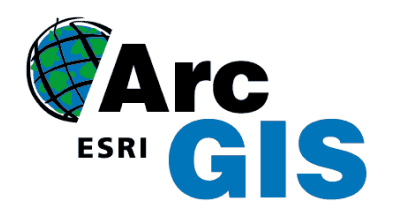

### Przykładowe analizy:Szukanie optymalnej trasy

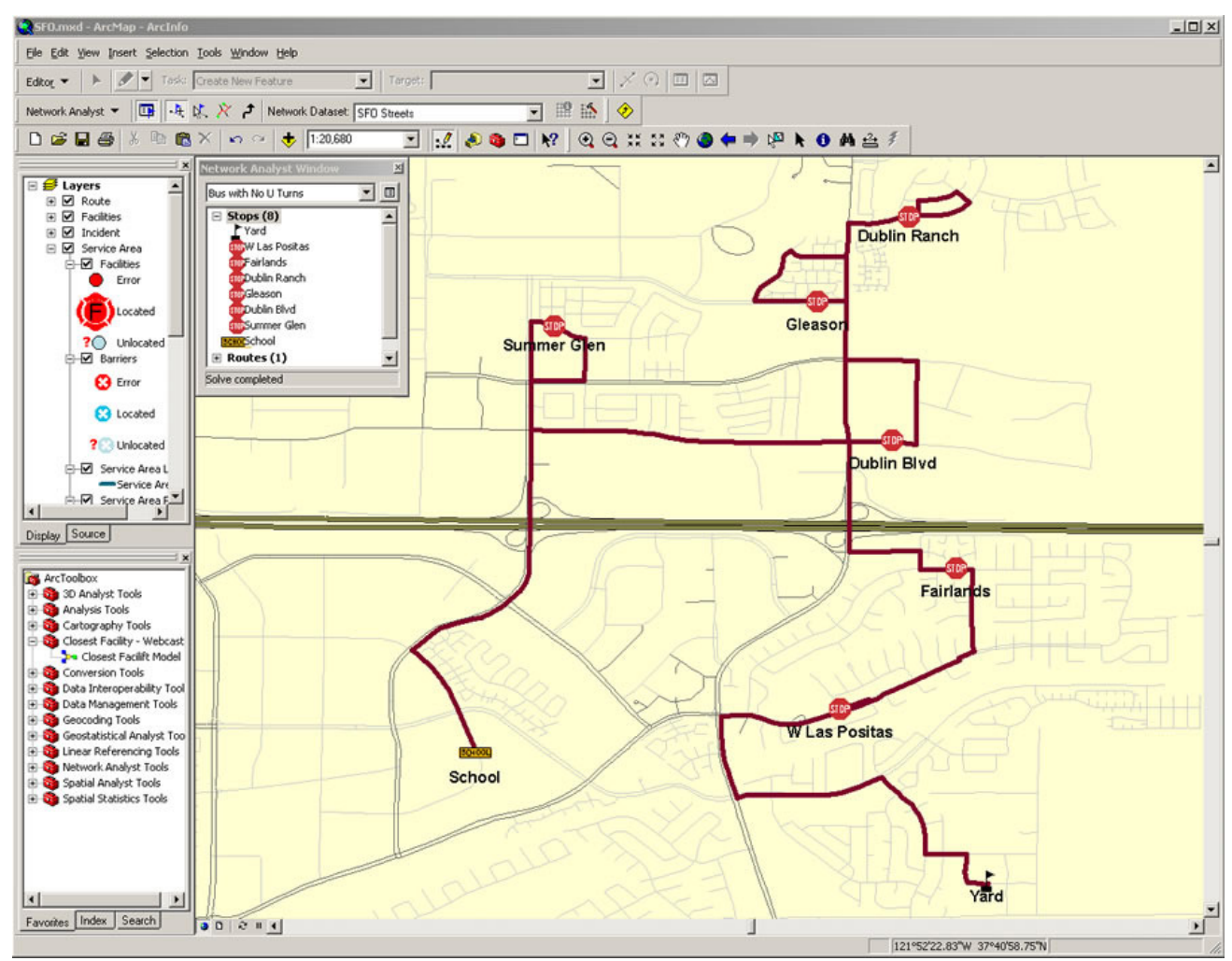

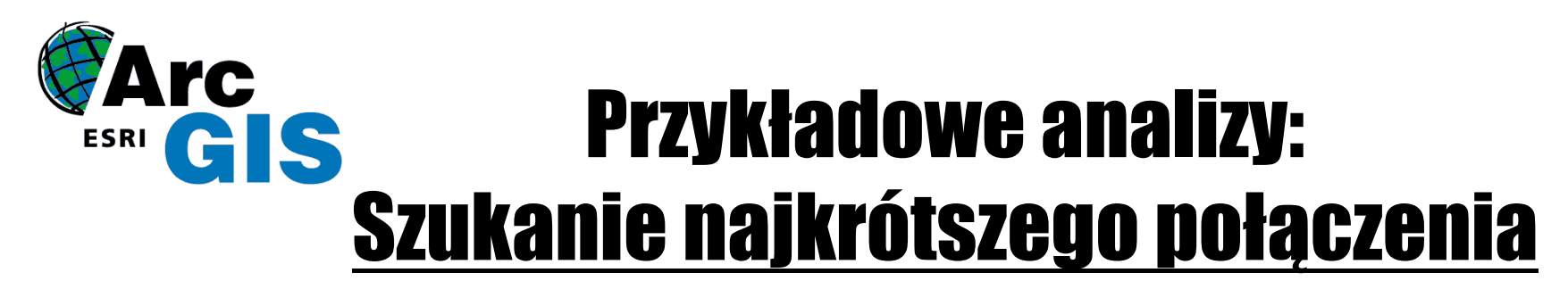

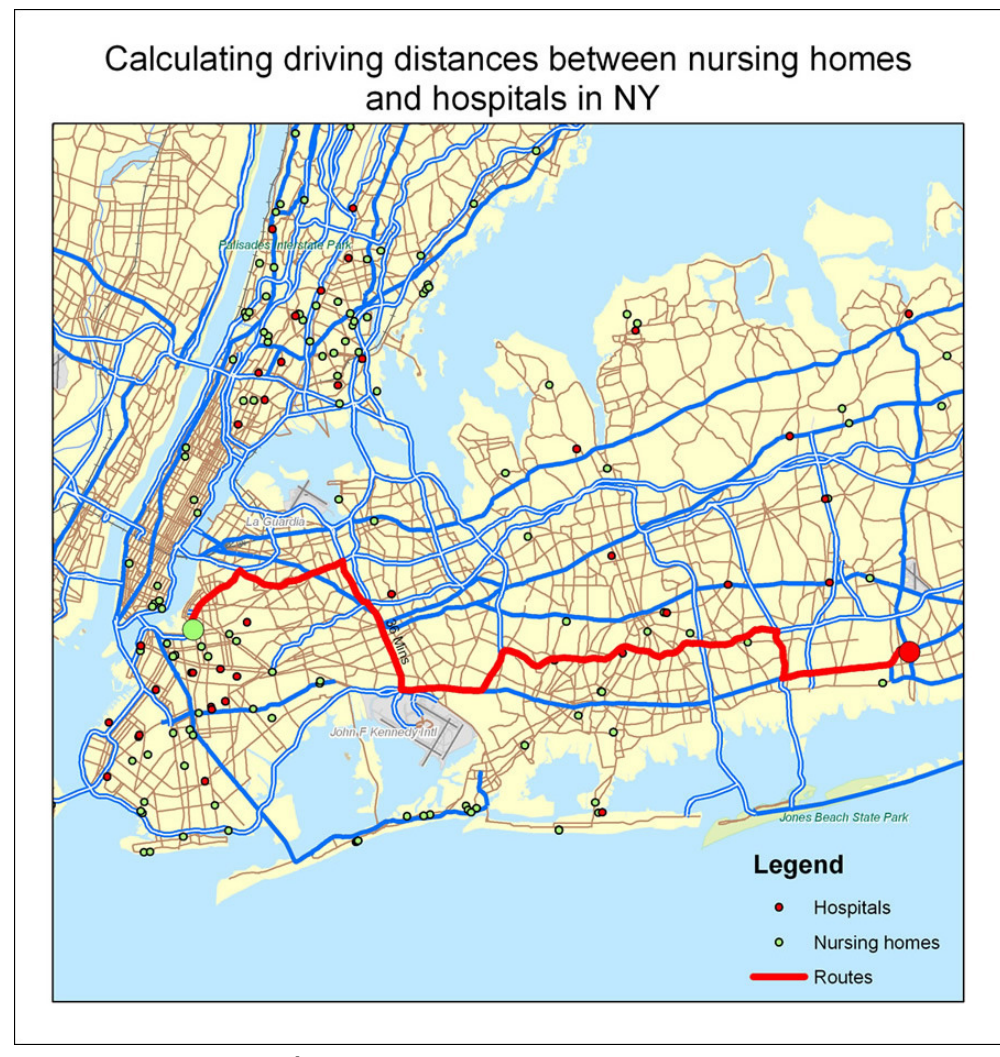

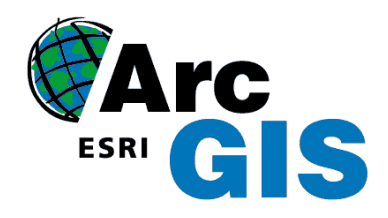

## Przykładowe analizy:Określanie obszaru obsługiwania

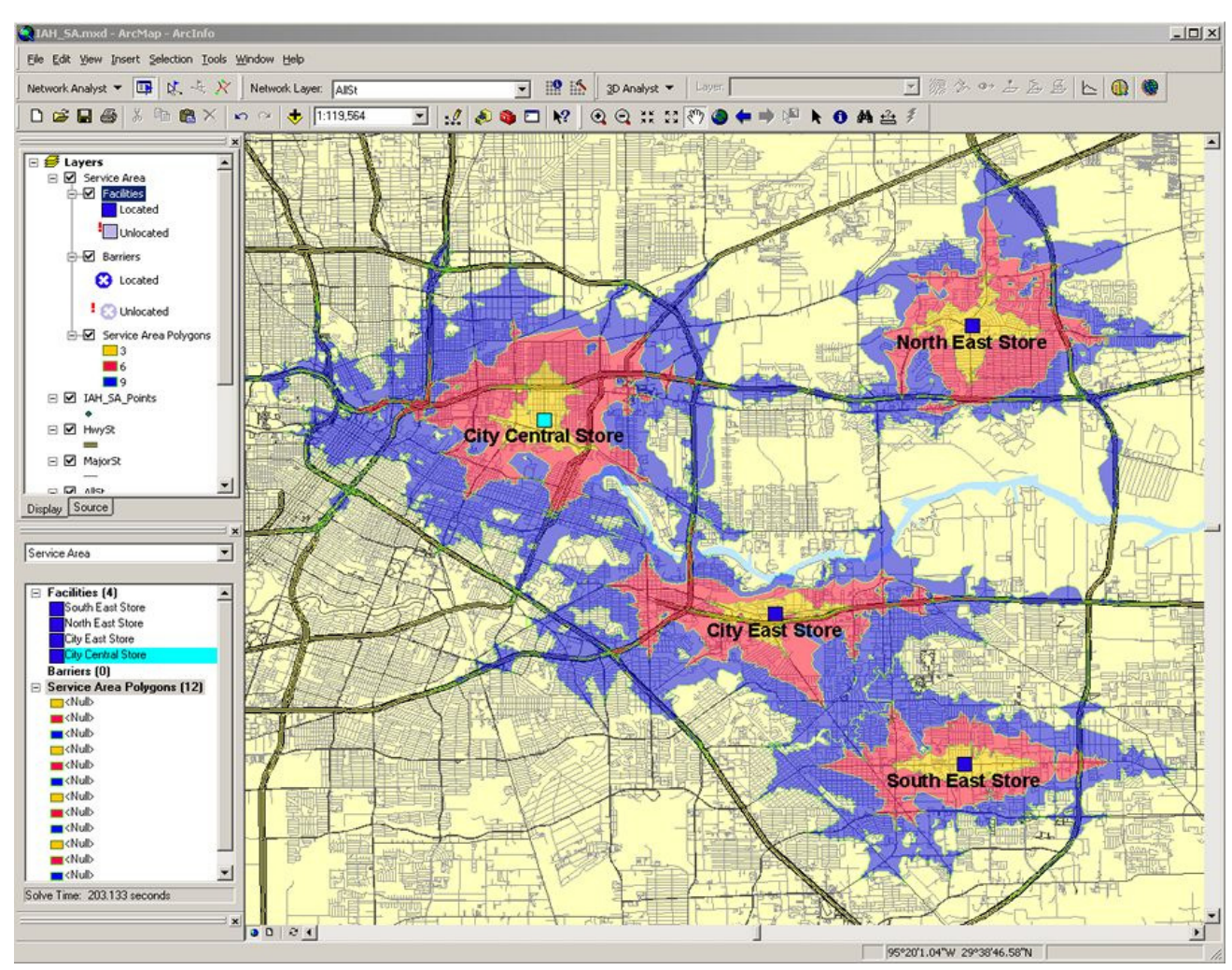

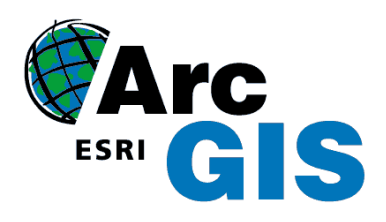

#### Określenie obrębów rekrutacyjnych do szkół gimnazjalnych we Wrocławiu

#### DANE WEJŚCIOWE:

· sparametryzowana sieć drogowa

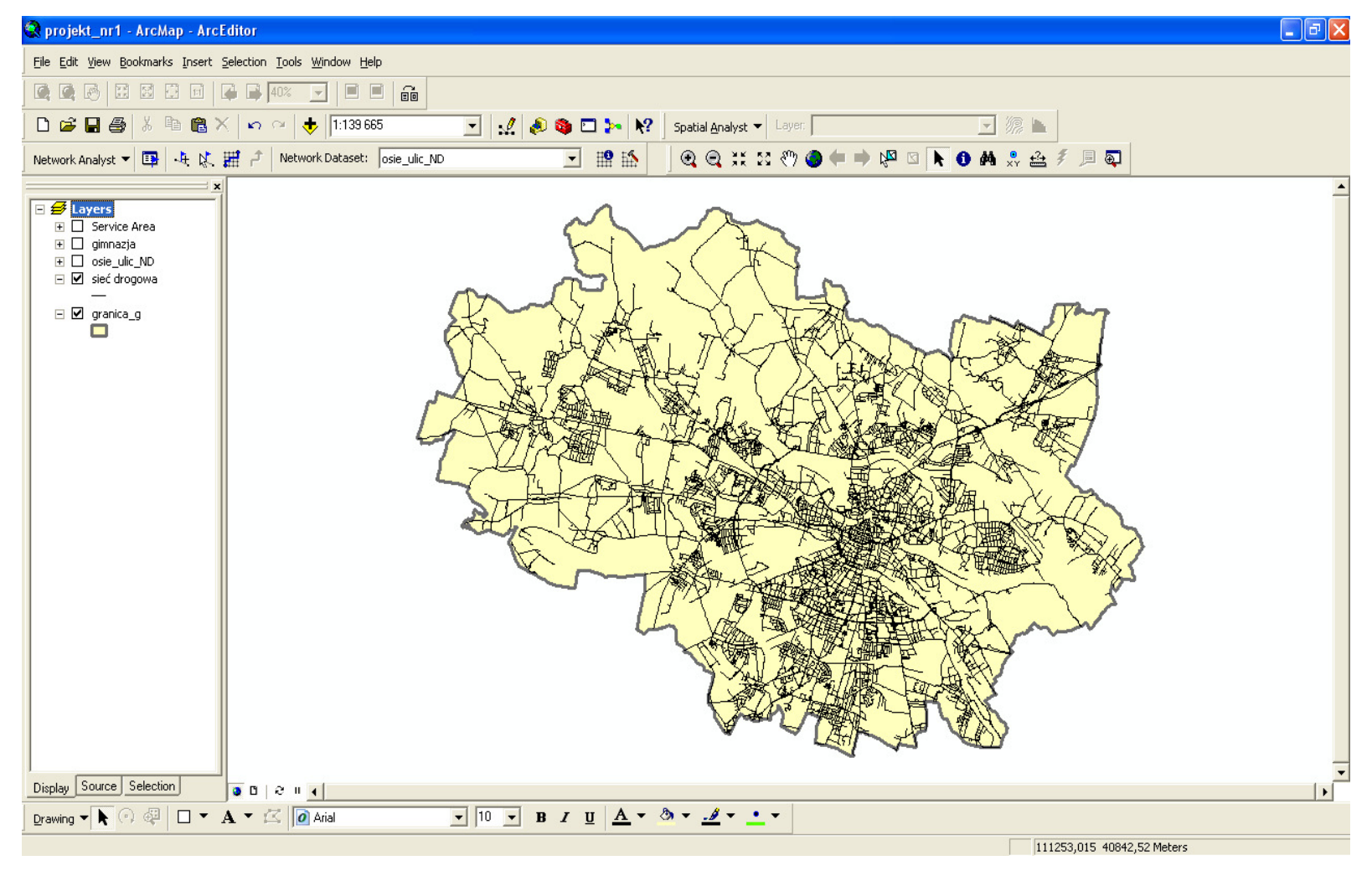

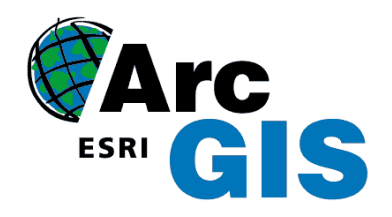

#### • Jednopoziomowe

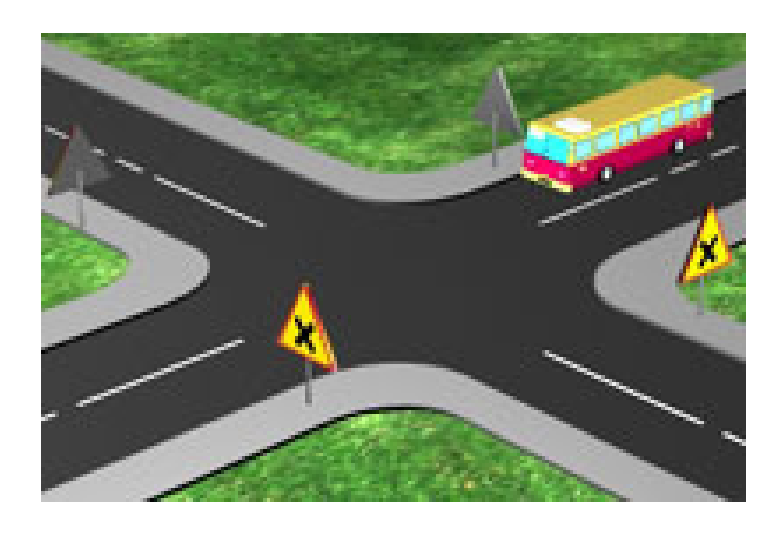

Źródło: www.kursprawojazdy.pl

### Rodzaje skrzyżowań

• Dwupoziomowe(brak węzła)

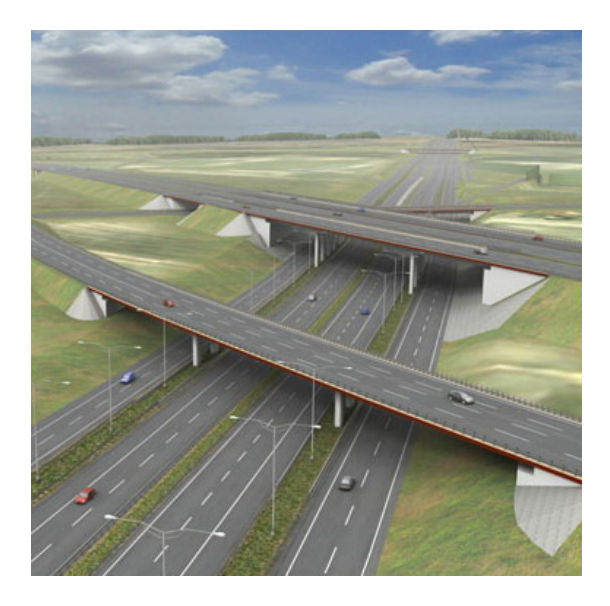

Źródło: http://www.a1-pyrzowice-sosnica.pl/

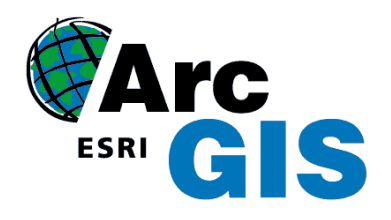

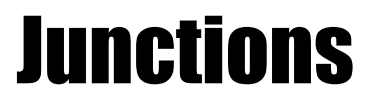

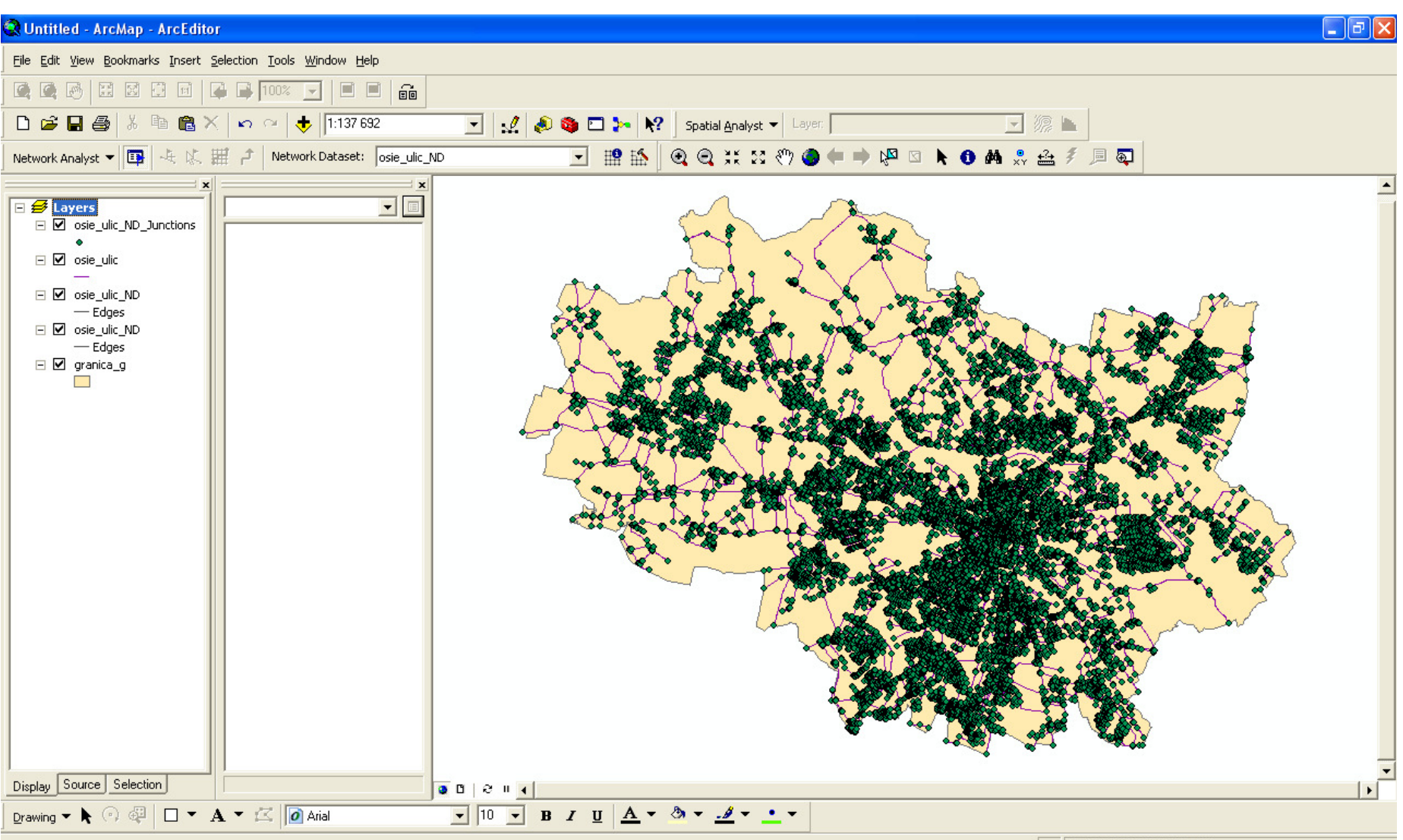

106697,105 37756,021 Meters

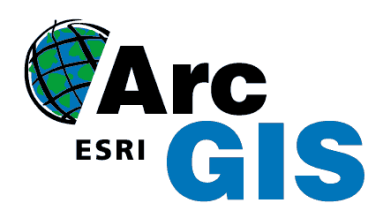

#### Określenie obrębów rekrutacyjnych do szkół gimnazjalnych we Wrocławiu

#### **DANE WEJ**Ś**CIOWE:**

• lokalizacja szkół <sup>g</sup>imnazjalnych

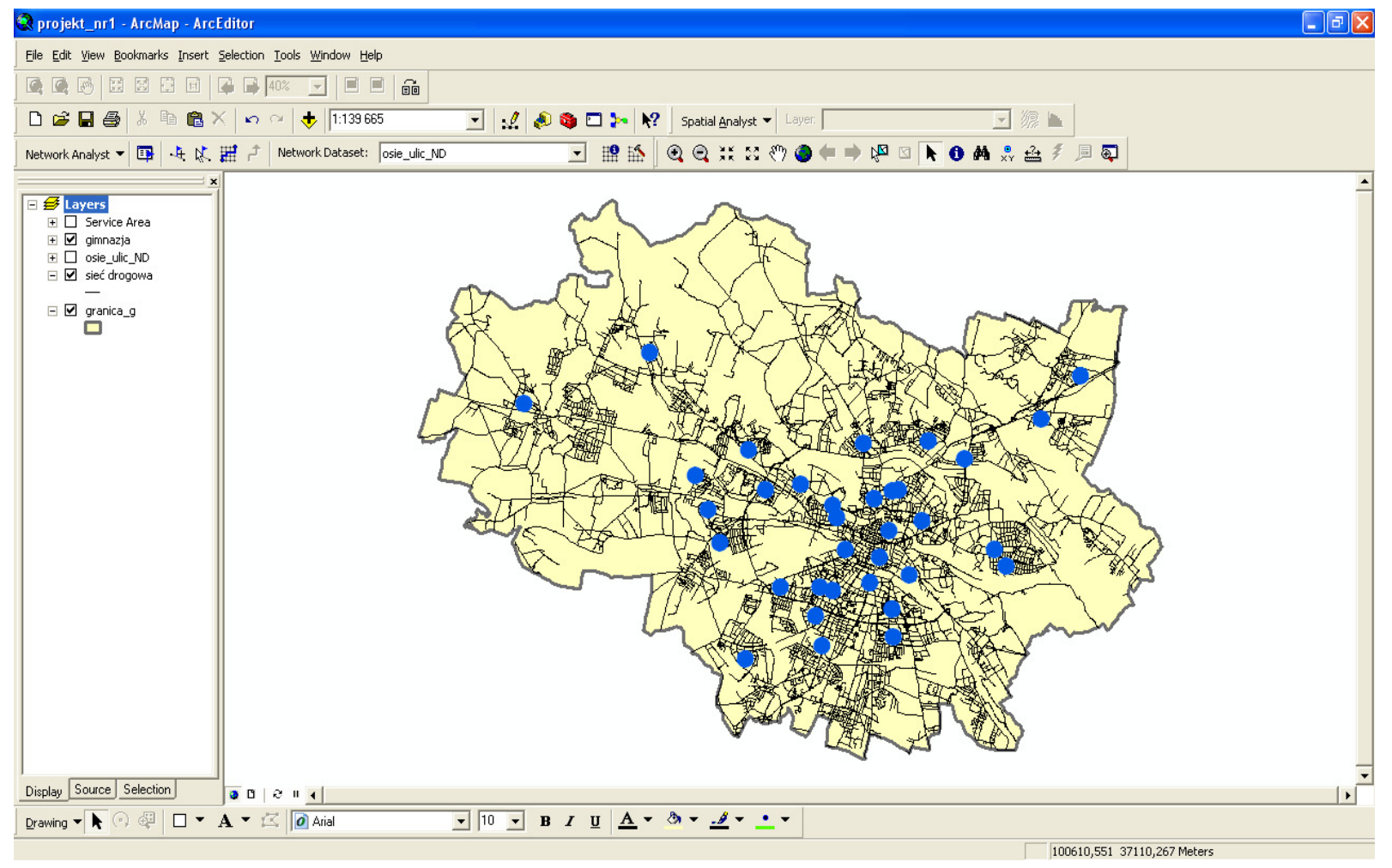

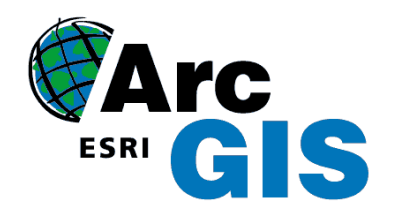

# II warianty określania obrębów rekrutacyjnych szkół gimnazjalnych we Wrocławiu za pomocą NETWORK ANALYST

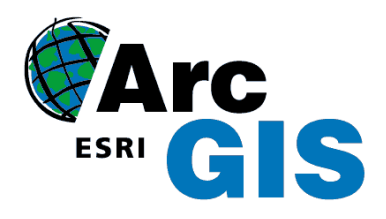

### **I wariant - Overlapping**

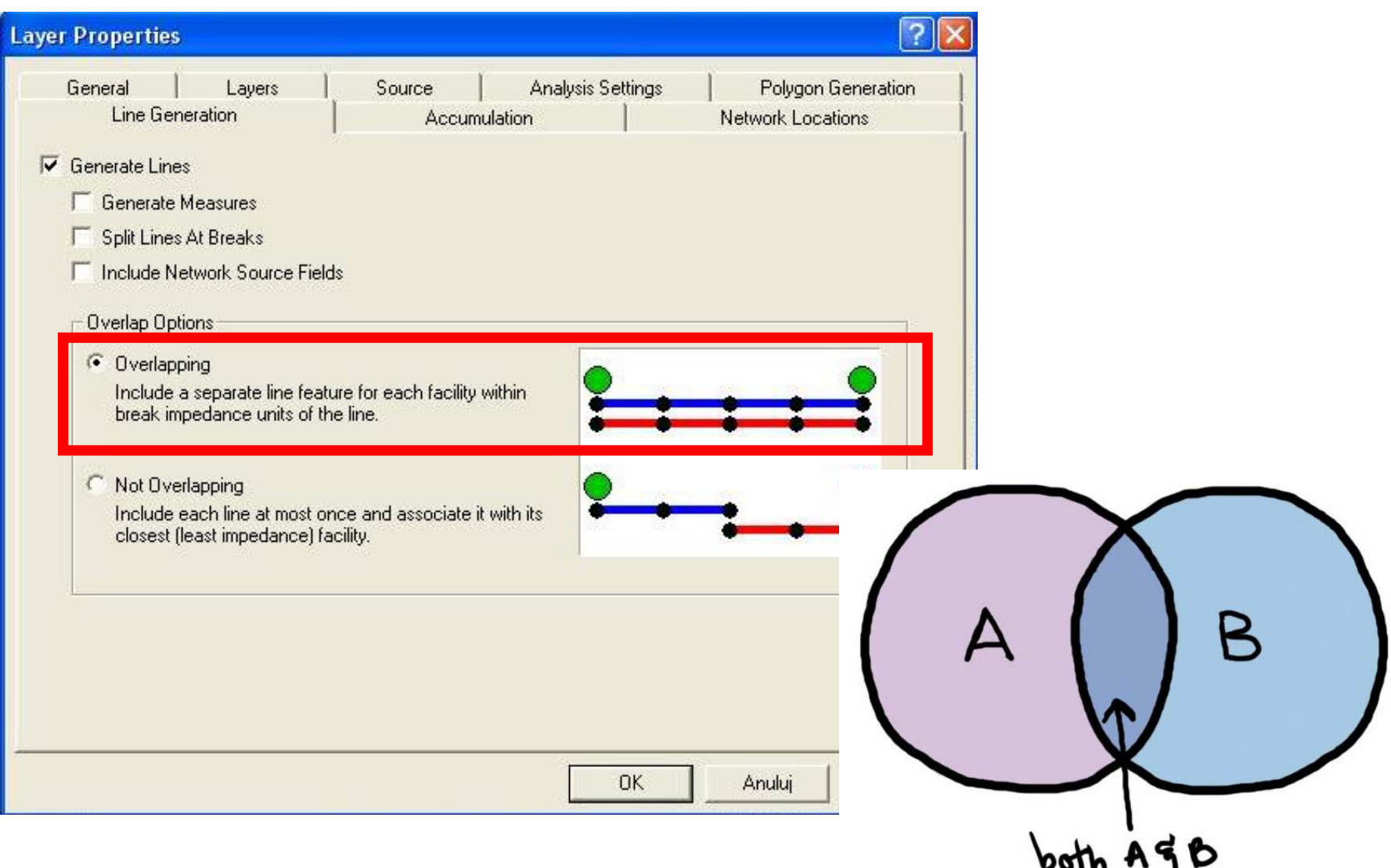

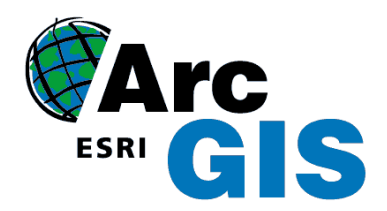

#### Wynik analizy, wariant I

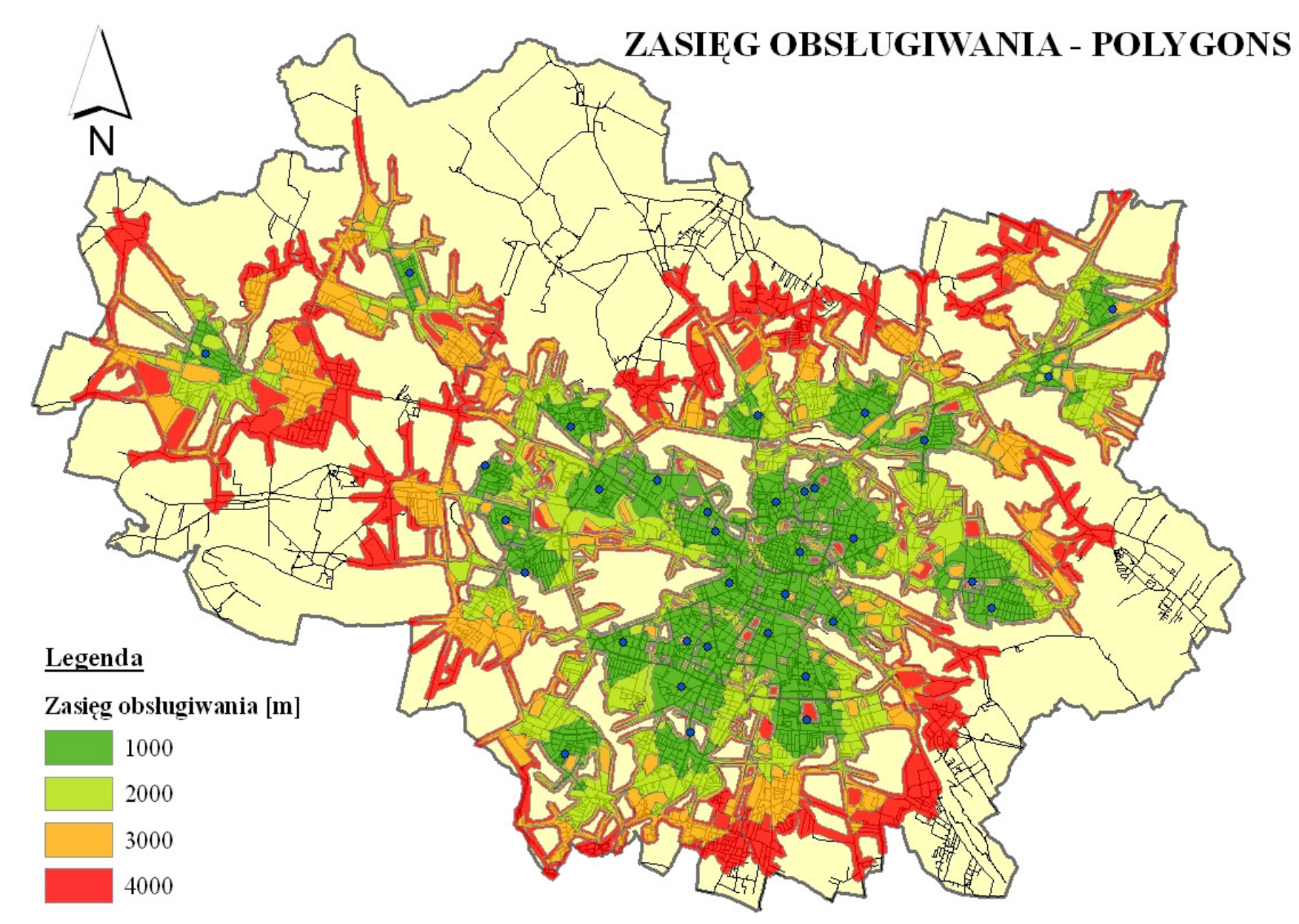

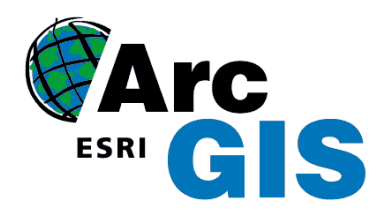

### Wynik analizy, wariant I

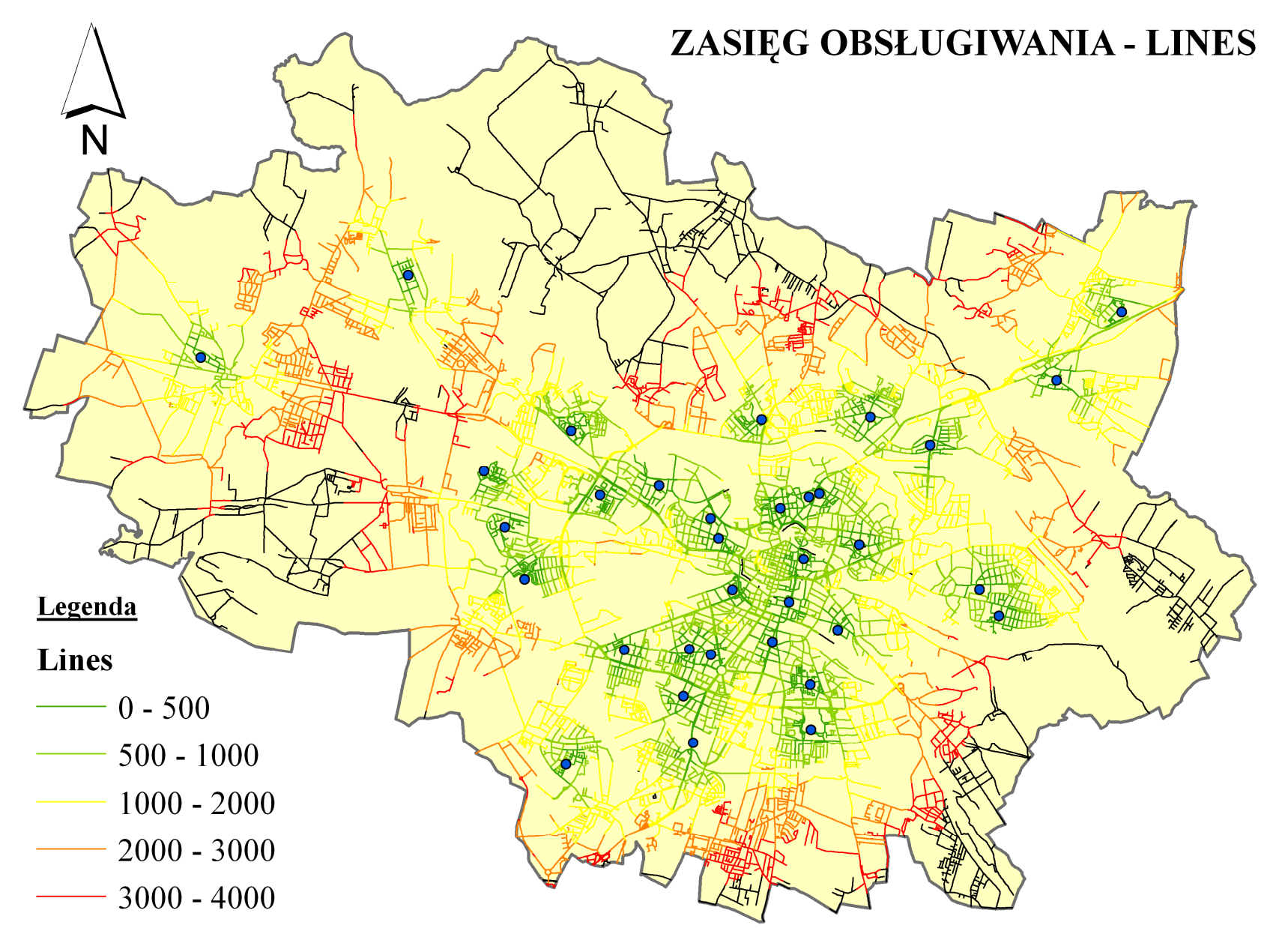

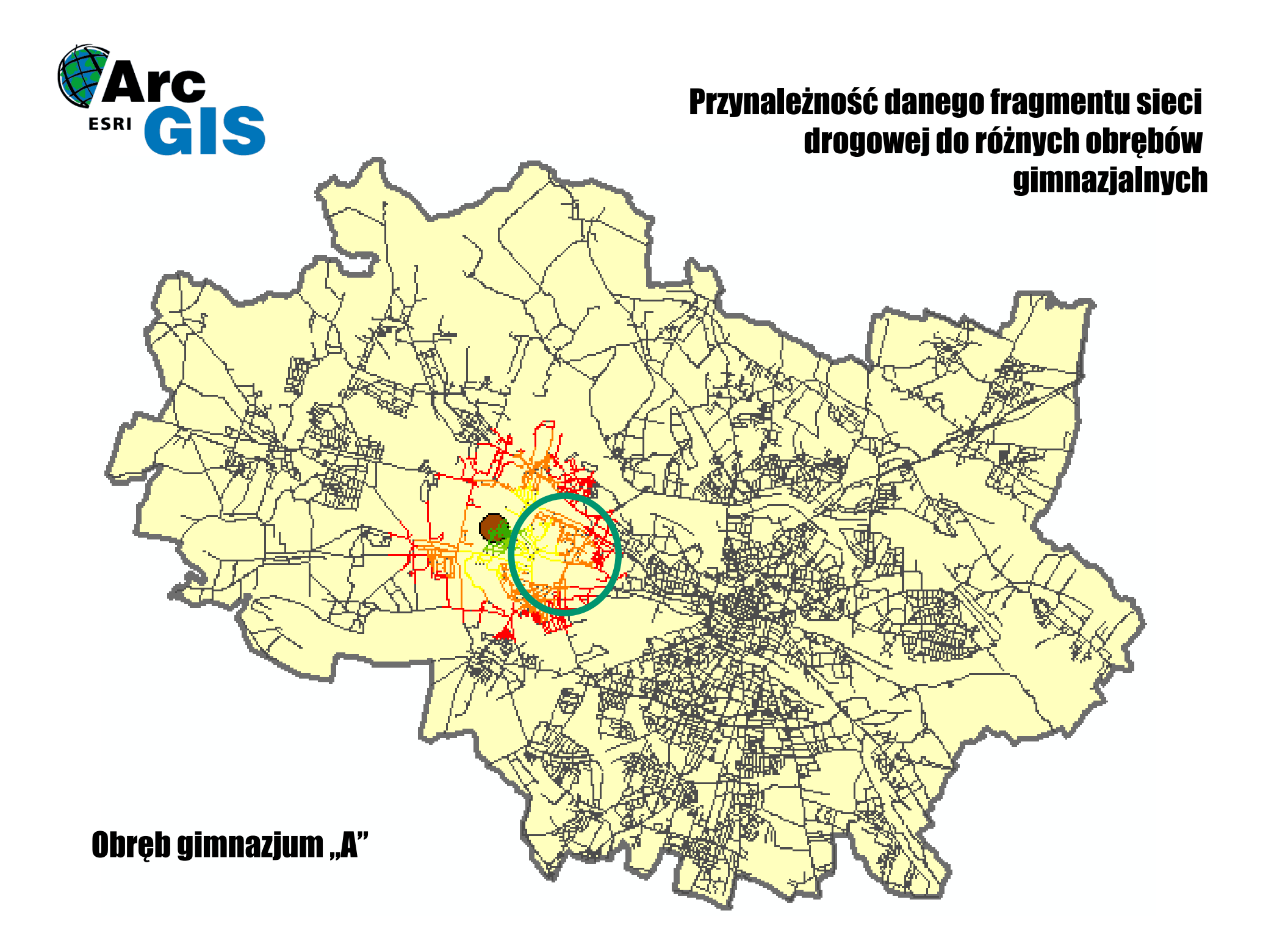

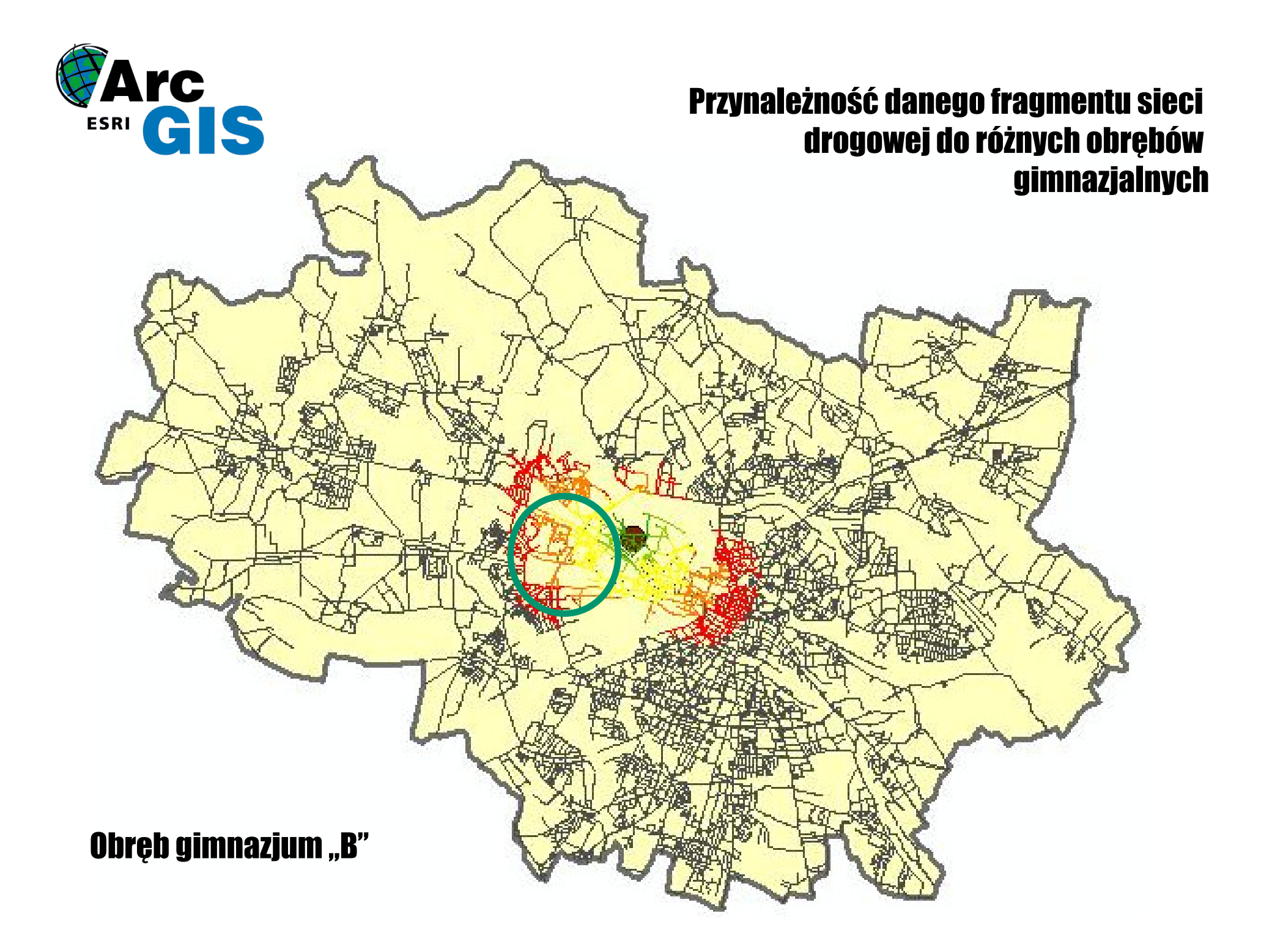

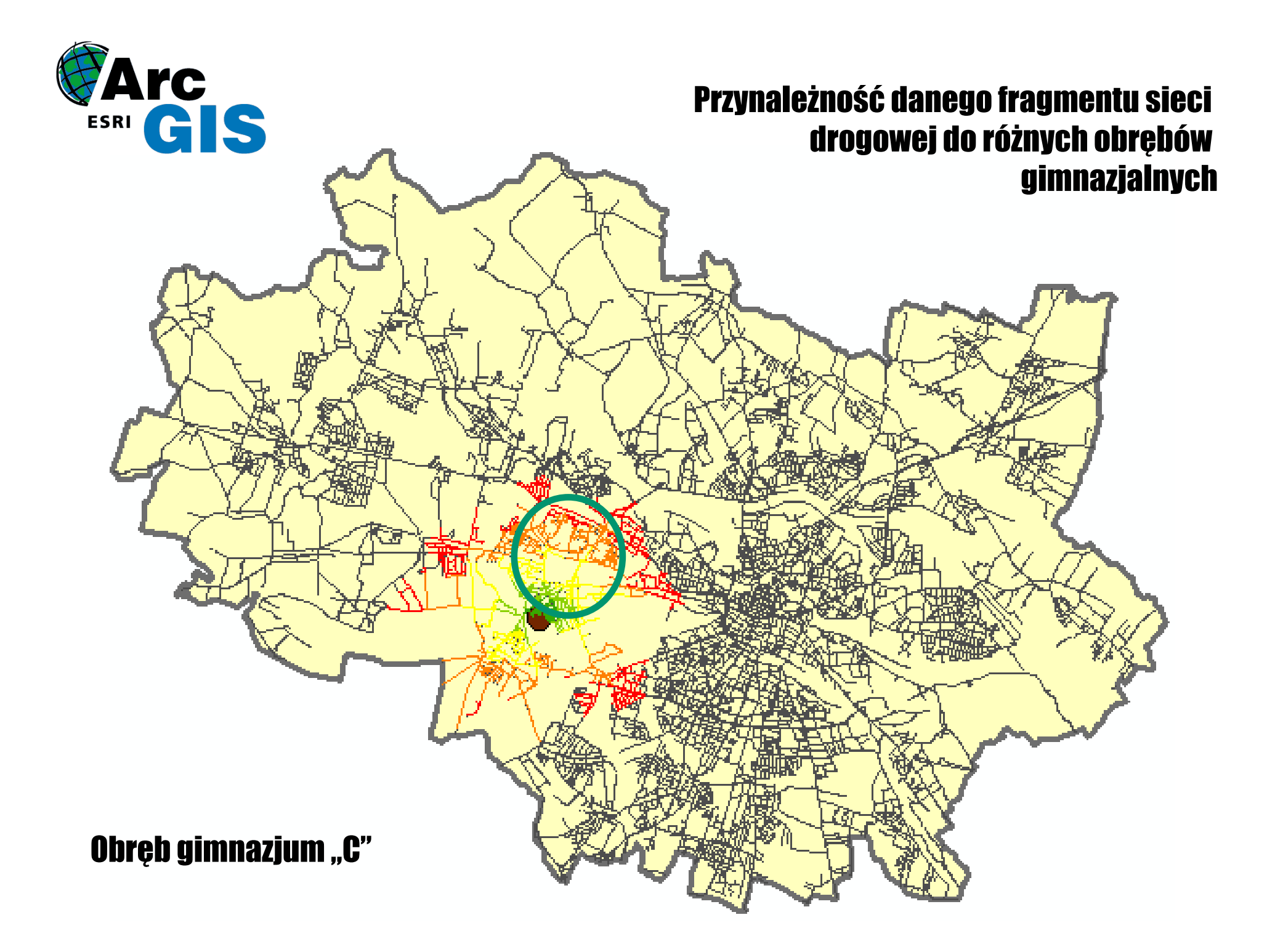

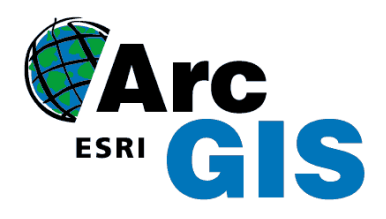

### **II wariant - Not Overlapping**

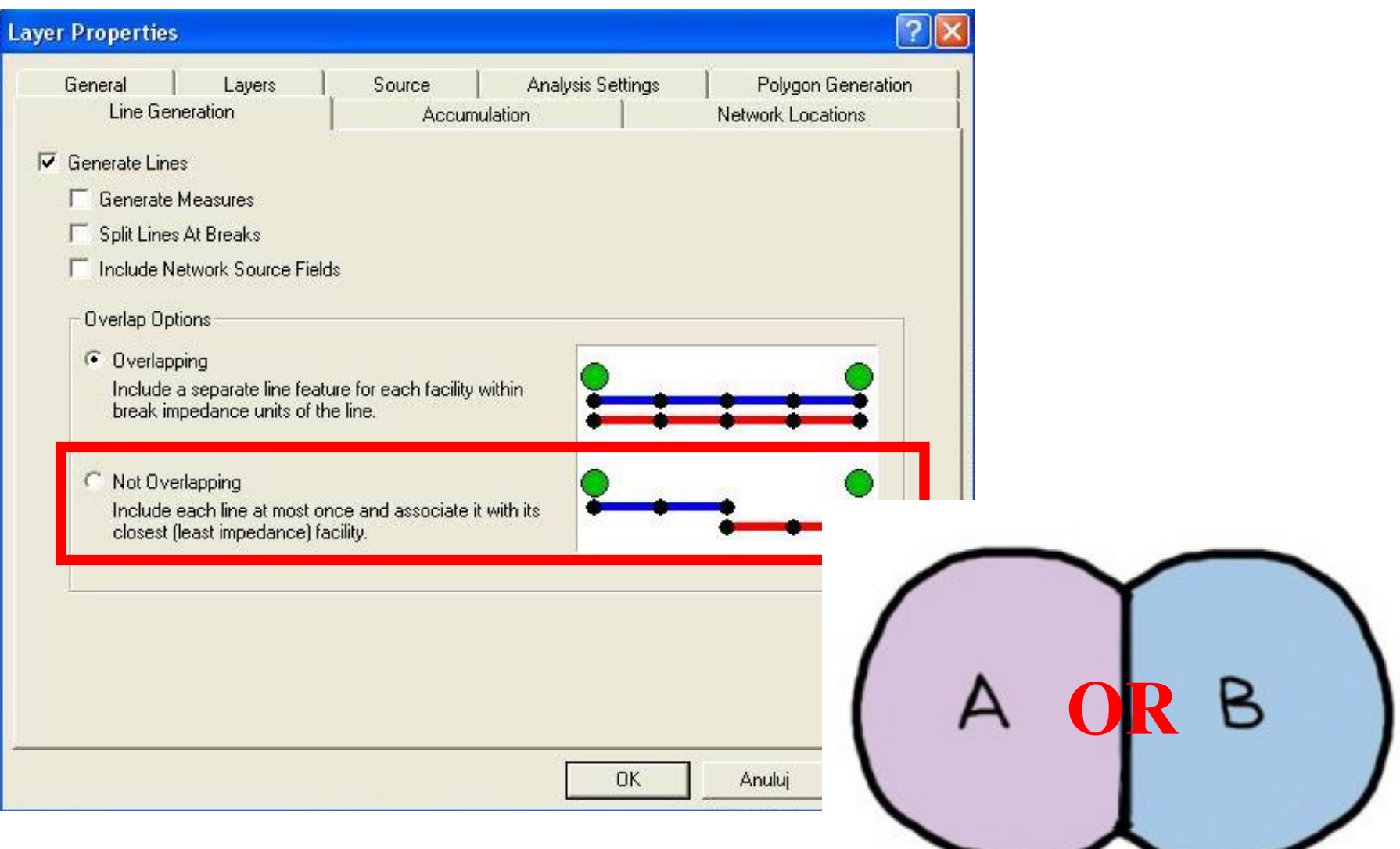

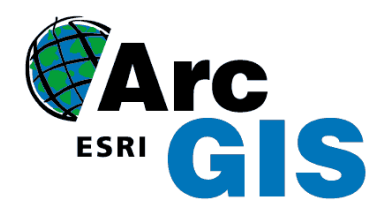

#### Wynik analizy, wariant II

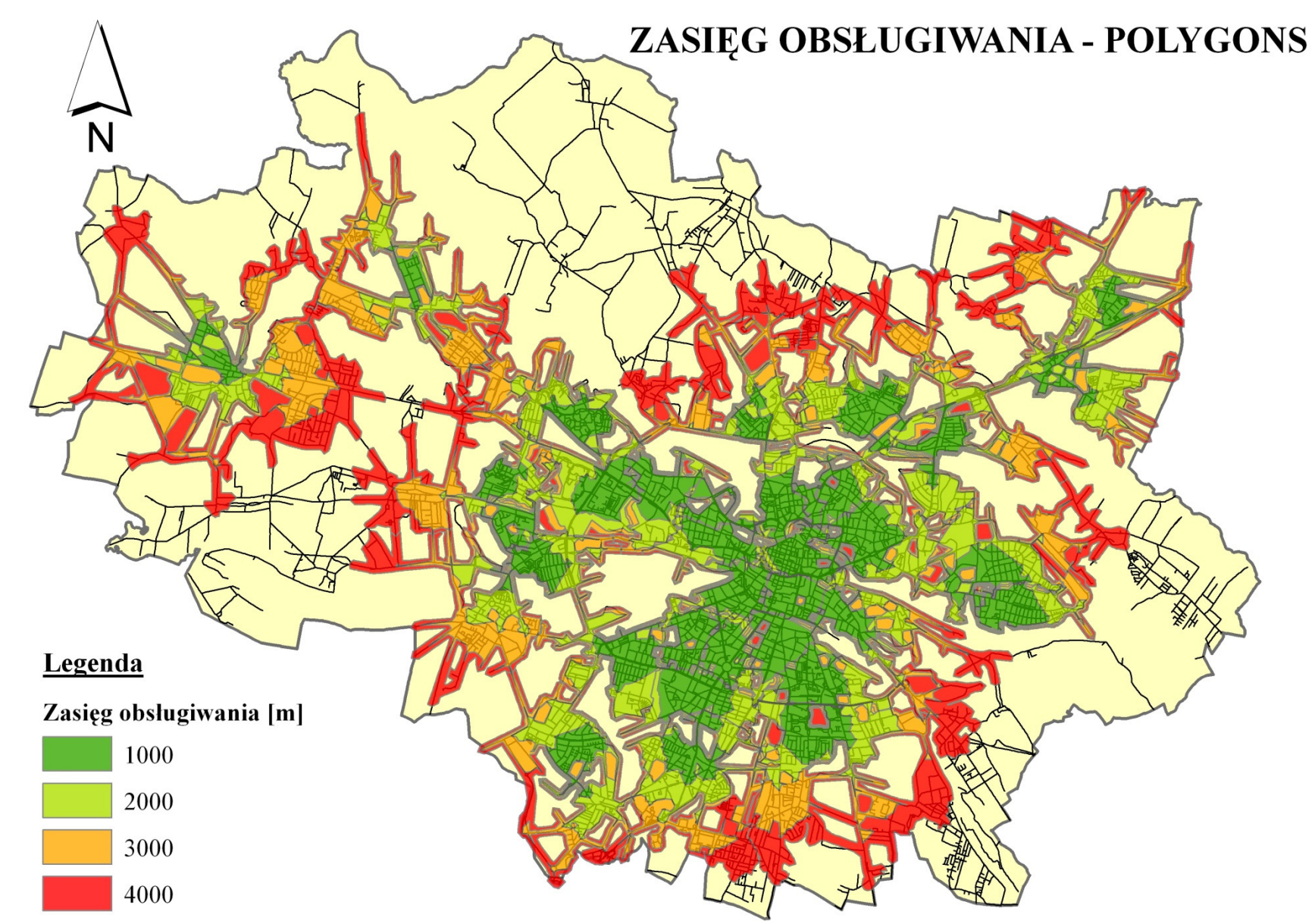

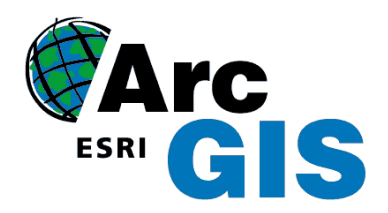

### Wynik analizy, wariant II

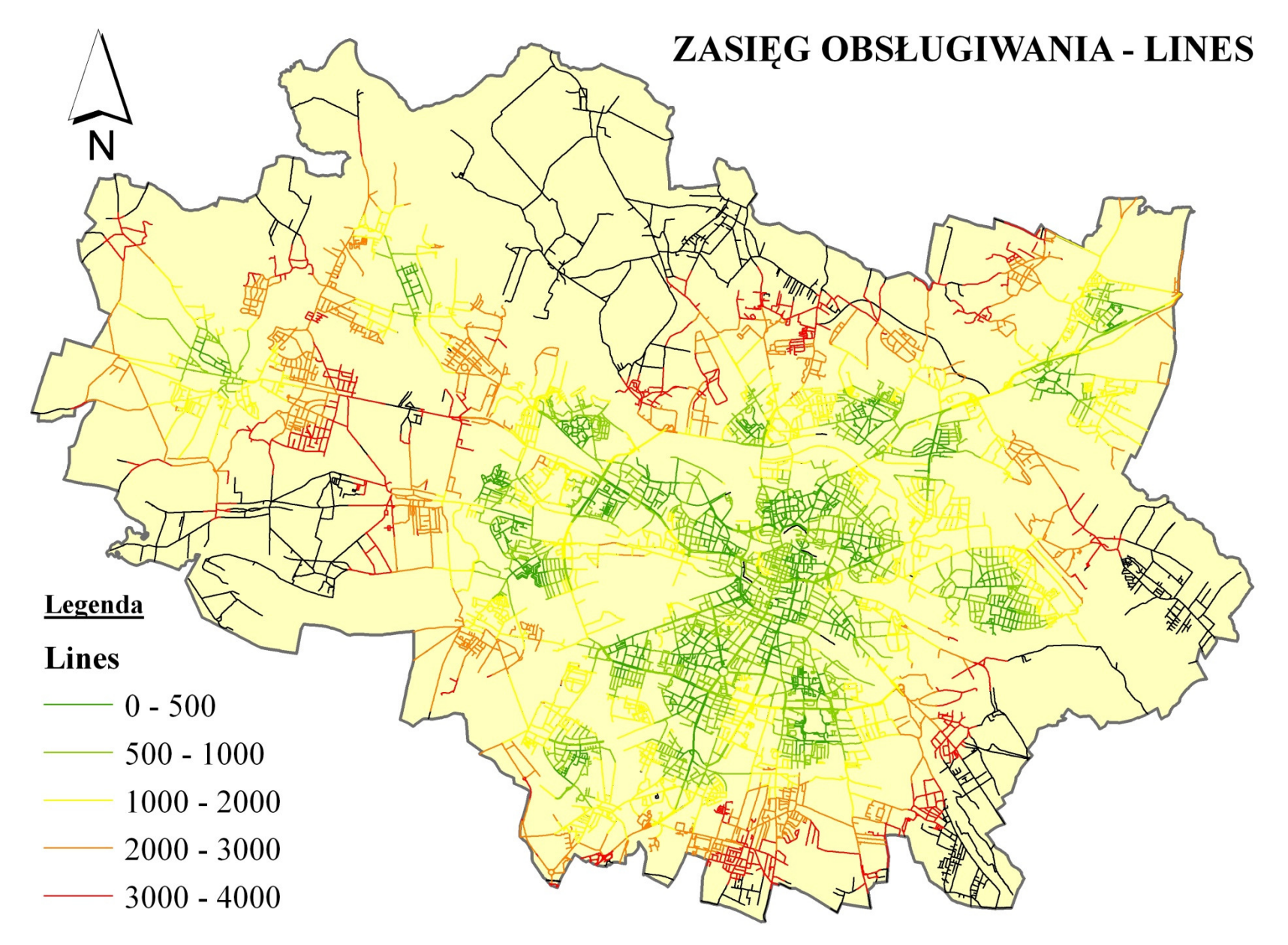

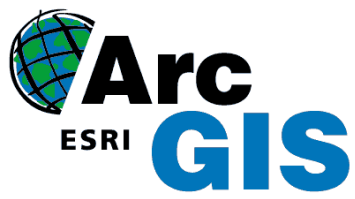

## PORÓWNANIE ANALIZ, WYKONANYCH RÓŻNYMI NARZĘDZIAMI ARCGIS

### Spatial Analyst:

- •praca na rastrach,
- • przypisanie kosztów przemieszczania każdej komórce rastra,
- przypisanie każdego punktu w terenie tylko do jednego obrębu,

### Network Analyst:

- praca na sieci wektorowej,
- przypisanie kosztów przemieszczania każdemu odcinkowi sieci,
- możliwość przypisania każdego punktu w terenie do wielu nakładających się obrębów,

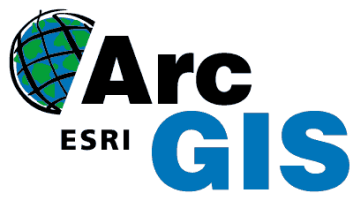

## PORÓWNANIE ANALIZ, WYKONANYCH RÓŻNYMI NARZĘDZIAMI ARCGIS

### Spatial Analyst:

• konieczność określenia barier: rzeka, linia kolejowa,

### Network Analyst:

• możliwość uwzględnienia barier w postaci: ulic jednokierunkowych, wyłączonych z ruchu, nakazów ruchu w danym kierunku, itp.

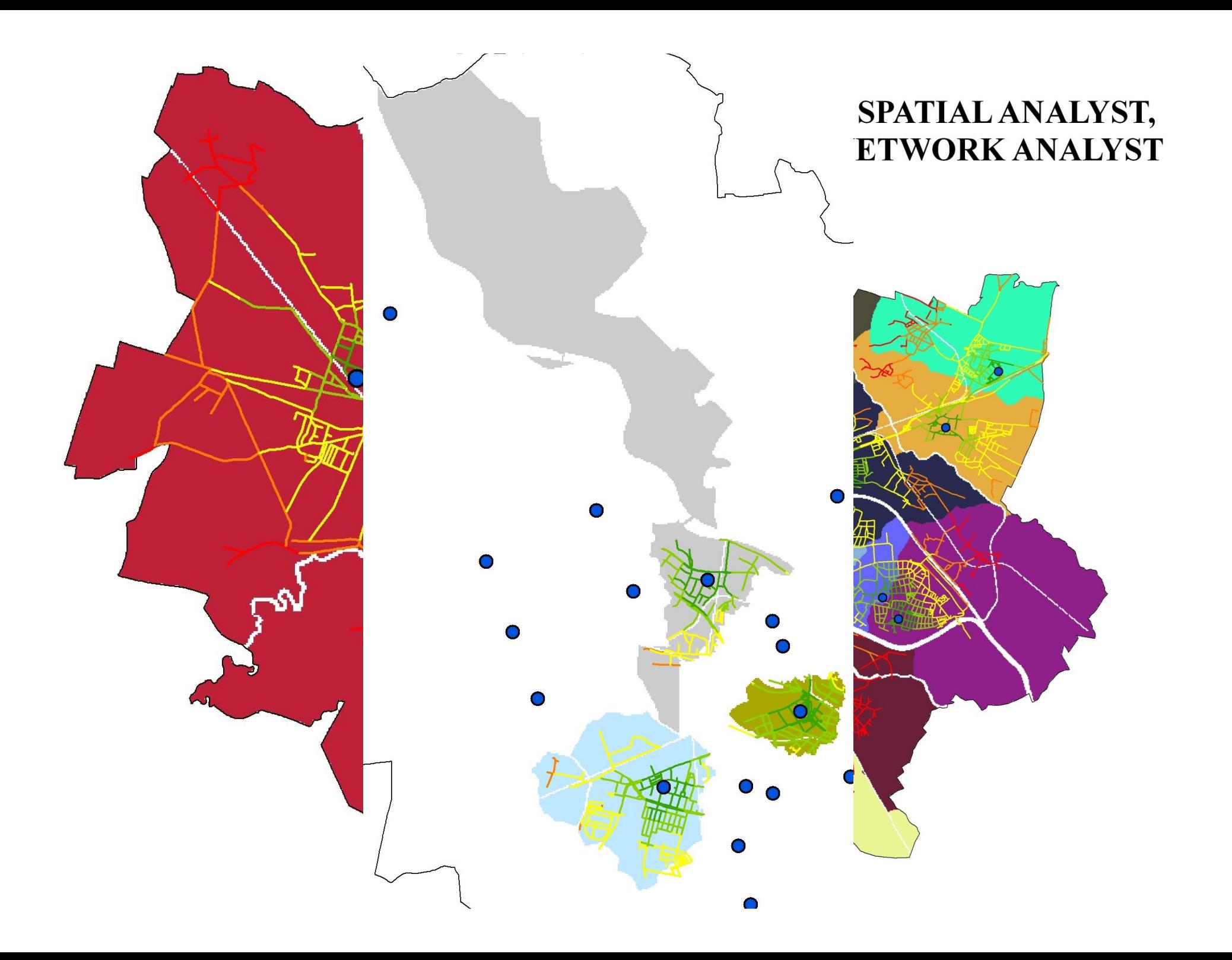